# **Diseño e implementación de la base de datos de un sistema centralizado de control del gasto público de los parlamentos europeos**

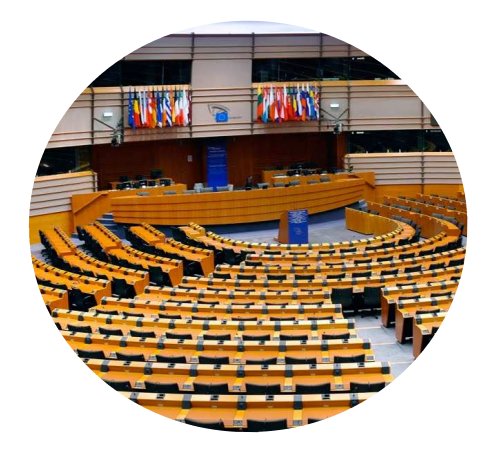

**Autor: Josep Xicart Carrencá Titulación: Ingeniería técnica informática de sistemas Consultor: Manel Rella Ruiz** 

**Fecha: 12 de enero de 2014**

## **Dedicatoria**

A mi mujer y mis hijos, por la paciencia y el apoyo

### **Resumen**

En esta memoria se describe el desarrollo de un proyecto software, consistente en una base de datos para el control del gasto público de los parlamentos europeos. Entendemos por desarrollo, el conjunto de etapas que constituyen el ciclo de vida del software, desde el análisis de requisitos hasta la instalación del producto, pasando por el diseño, la codificación y las pruebas.

Todo proyecto software va acompañado de un contacto previo con el cliente, en el que se sientan las bases del desarrollo. Esta etapa previa se refleja en el primer capítulo de la memoria. Allí es donde se han establecido los objetivos que se pretende cubrir, es decir, el alcance del proyecto. También se ha establecido una planificación, una valoración de recursos necesarios y un análisis de riesgos.

En los capítulos siguientes, se han ido cubriendo, una tras otra, todas las etapas del desarrollo del proyecto. Se ha intentado proporcionar abundantes explicaciones, acompañadas de figuras que complementan la exposición y ayudan a su comprensión. A menudo se han presentado varios modos de resolver una situación. Cuando esto ha ocurrido, se han analizado y discutido las diferentes posibilidades que se presentaban, para finalmente justificar la decisión tomada.

Se ha dado especial importancia a la etapa de pruebas. A este respecto, ha parecido importante justificar que los informes y estadísticas que se solicitan, ofrecen información fiable. En consecuencia, las pruebas no se limitan a presentar los resultados, sino que se intenta también demostrar que dichos resultados con correctos. Ello se ha hecho obteniendo la misma información por otros procedimientos.

En los capítulos finales se ofrece una estimación del coste económico del proyecto, y a continuación, a modo de conclusión, algunos comentarios sobre el desarrollo y la experiencia que éste ha aportado.

# Índice de contenidos

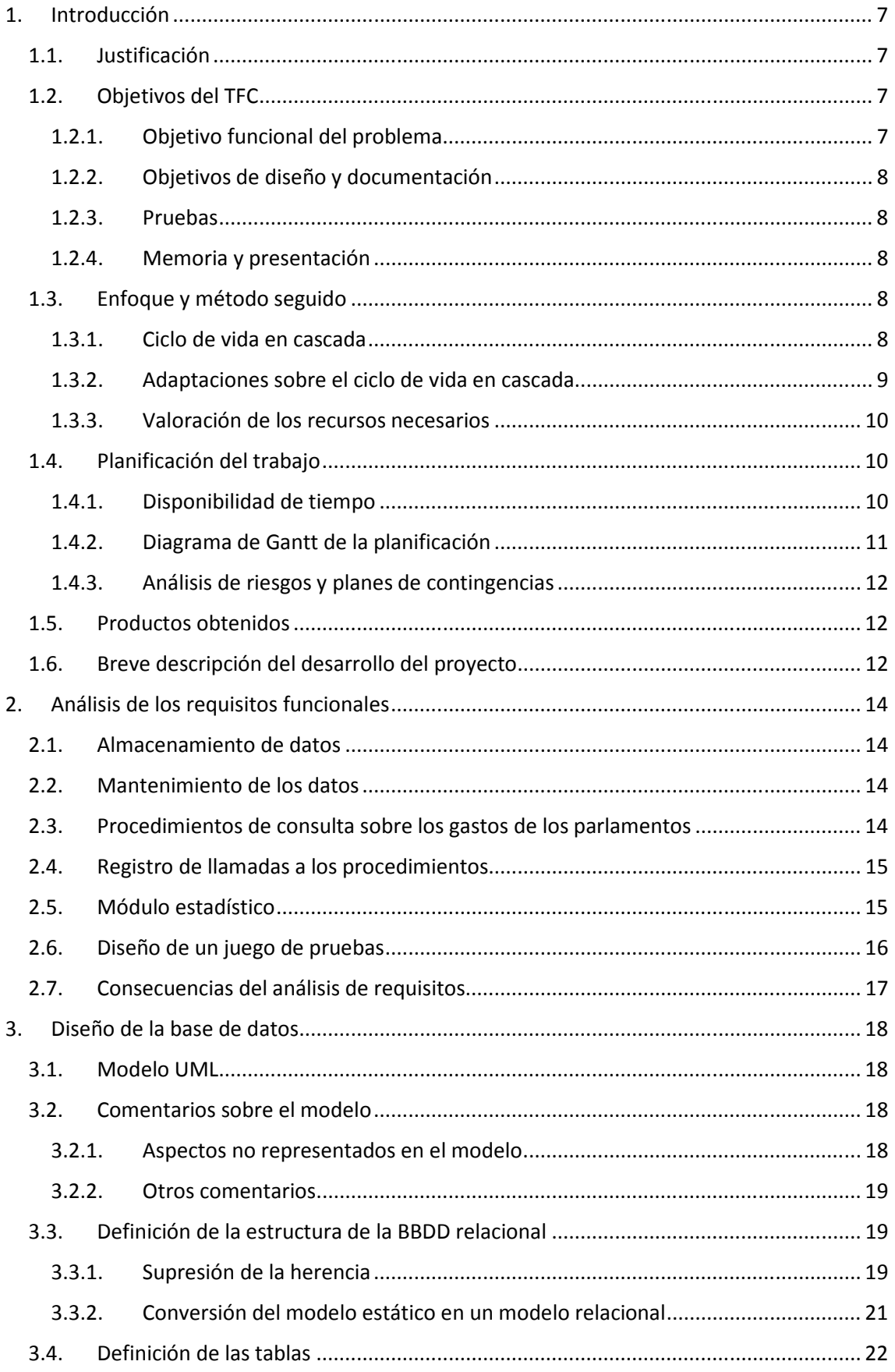

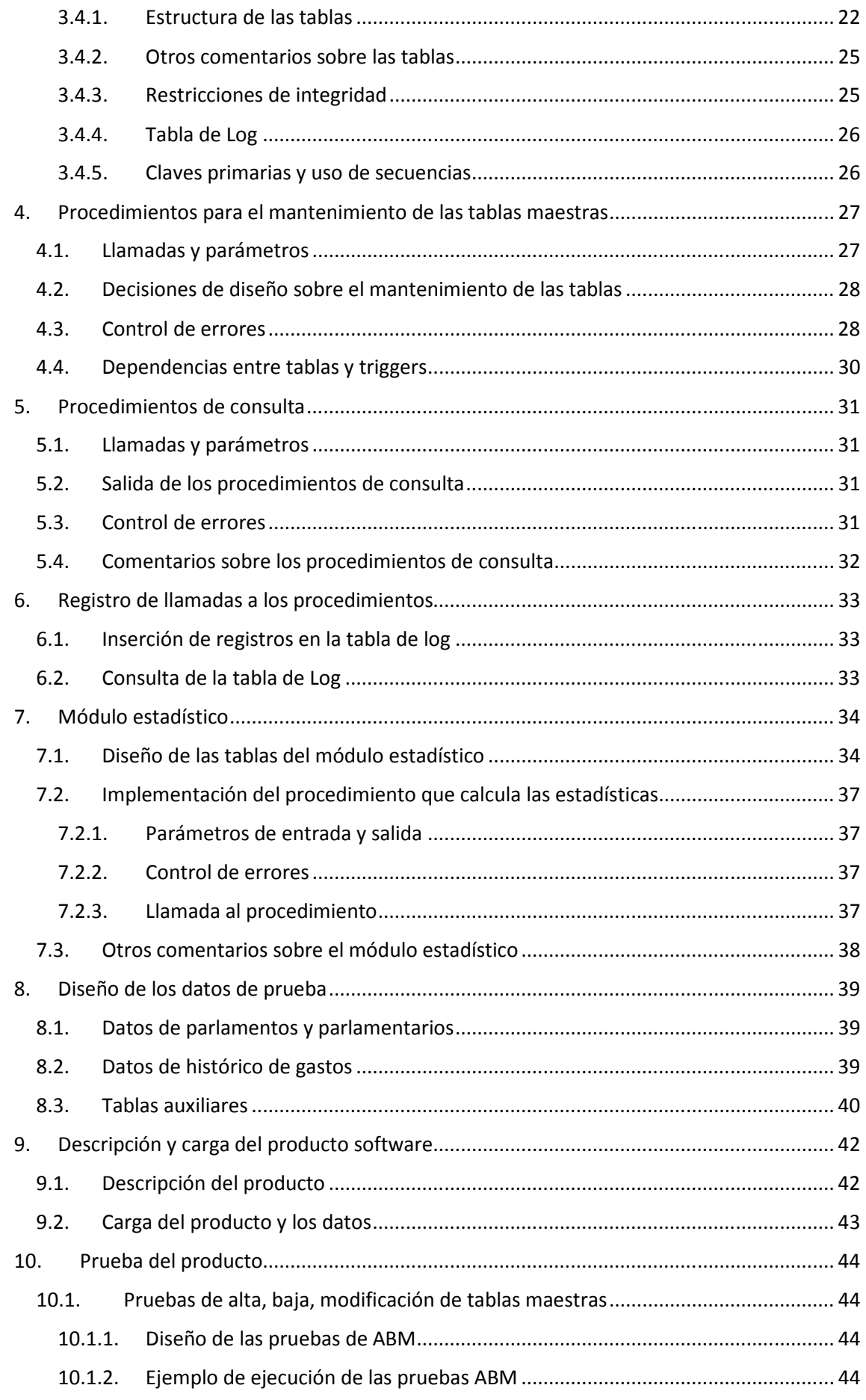

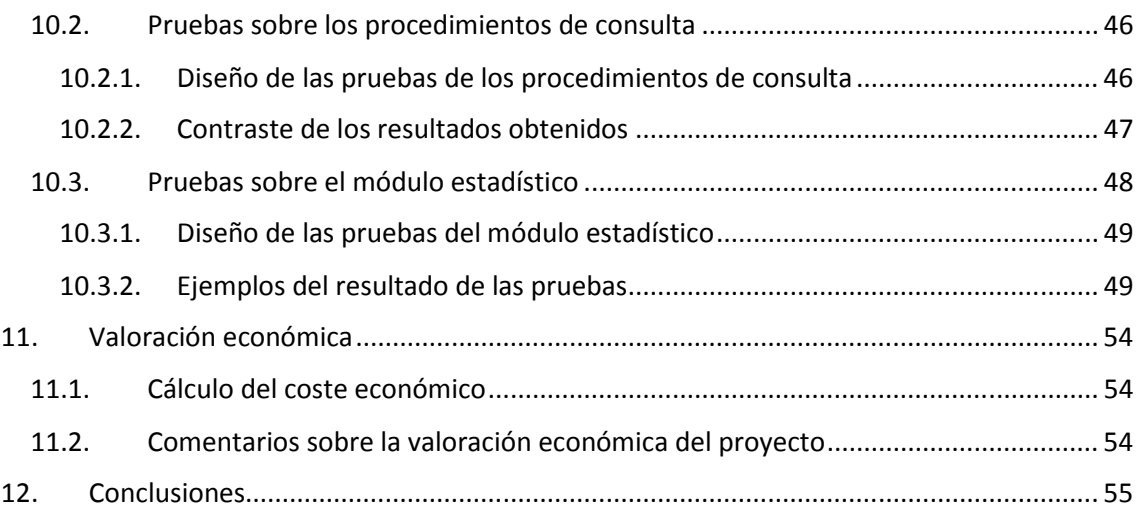

# Índice de figuras

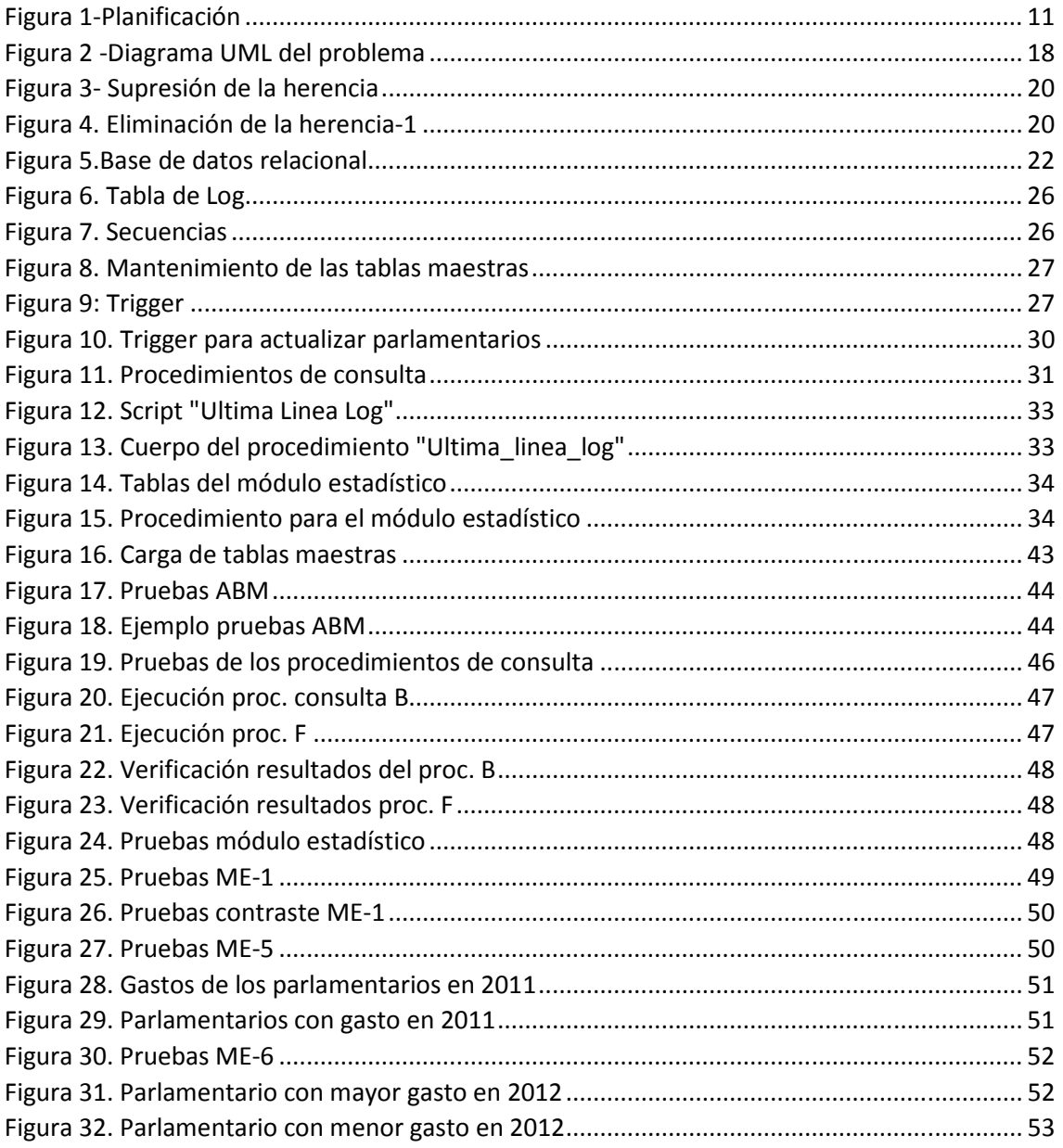

### **1. Introducción**

### **1.1. Justificación**

La realización de un trabajo con los requerimientos que se han solicitado, es un excelente ejercicio para desarrollar habilidades en varias vertientes distintas:

- Planificación y organización. El volumen del trabajo a realizar es considerable; el tiempo de que se dispone, limitado, y la fecha de entrega, impostergable. Todo ello obliga a planificar el desarrollo por etapas y tiempos, a priorizar y a valorar qué aspectos son más importantes.
- Integración de diversos conocimientos. En este trabajo, es necesario emplear e integrar, conocimientos tales como: ingeniería del software, programación, consultas SQL, manejo de un SGBD, etc., pertenecientes a diversas asignaturas.
- Búsqueda de información. No es suficiente la información que se encuentra en los materiales docentes; a menudo es necesario saber encontrar soluciones a problemas muy concretos
- Comunicación escrita. No es suficiente haber desarrollado un determinado proyecto, Hay que saber comunicar y justificar lo que se ha realizado. Es más, no basta con que esta comunicación sea correcta desde el punto de vista de su contenido; la forma y la presentación son igualmente importantes si queremos que nuestro interlocutor quede satisfecho y convencido de que se trata de un buen trabajo.

En resumen, podríamos decir que este trabajo es el "prototipo" de una situación a la que probablemente nos enfrentaremos en el ámbito profesional.

Desde el punto de vista académico, podríamos añadir además el acierto que constituye incluir un trabajo de este tipo en el plan de formación. A menudo se ha hablado de la distancia existente entre el mundo académico y el profesional. Este trabajo, sin duda, contribuye a acortar dicha distancia.

### **1.2. Objetivos del TFC**

Se describen a continuación, los objetivos de forma general.

### **1.2.1. Objetivo funcional del problema**

Se nos pide desarrollar una base de datos adecuada para controlar el gasto de los parlamentos y parlamentarios de la comunidad económica europea.

La base de datos debe incorporar:

- Datos acerca de 3 entidades principales: parlamentos europeos, parlamentarios, e histórico de gastos. Los datos específicos que se desea guardar, se encuentran bien detallados. Del análisis del enunciado, se desprende también la necesidad de creación de varias tablas auxiliares.
- Procedimientos que permitan el mantenimiento de las tres entidades mencionadas (parlamentos, parlamentarios, histórico de gastos)
- Procedimientos de consulta que devuelvan los gastos de unos determinados parlamentos/parlamentarios/años.
- Un registro histórico de las llamadas a todos los procedimientos que se invoquen.
- Un "módulo estadístico" que almacenará valores de gastos "precalculados". Su finalidad es poder proporcionar, en muy poco tiempo, unas consultas muy específicas y a menudo complejas. El "módulo estadístico" debe estar "siempre al día". En consecuencia, cada gasto que se registre debe venir acompañado de la correspondiente actualización en el módulo estadístico.

### **1.2.2. Objetivos de diseño y documentación**

Además de los requisitos puramente funcionales, deben cubrirse también los siguientes objetivos formales y de diseño:

- Se debe realizar un diagrama UML o E/R que permita elaborar un modelo conceptual de la realidad que se pretende describir, con sus correspondientes restricciones de integridad. Dicho modelo servirá para el posterior diseño de la base de datos.
- Los procedimientos deben estar adecuadamente documentados. La documentación debe incluir, como mínimo, una descripción de lo que hace cada procedimiento, así como la descripción de los parámetros de entrada y salida

### **1.2.3. Pruebas**

El producto debe venir acompañado de un juego de pruebas para demostrar que se cumplen los requisitos funcionales. Dicho juego de pruebas debe incluir:

- Un juego de datos suficiente para cubrir las distintas casuísticas
- Llamadas a los procedimientos realizados. Con dichas llamadas se debe demostrar que los procedimientos funcionan correctamente.
- Demostración de que el módulo estadístico funciona correctamente.

### **1.2.4. Memoria y presentación**

Todo el trabajo realizado debe presentarse acompañado de la correspondiente memoria, así como de una breve presentación/resumen

### **1.3. Enfoque y método seguido**

Para el desarrollo del proyecto, inicialmente se ha intentado aplicar el enfoque del ciclo de vida en cascada. Este planteamiento, sin embargo, ha demostrado ser poco realista, obligándonos a replantearnos etapas anteriores para poder continuar con el desarrollo.

### **1.3.1. Ciclo de vida en cascada**

Este modelo de desarrollo ha sido útil en la medida en que ha permitido empezar a organizar y planificar el trabajo. Sus etapas y las actividades que se previó realizar en cada una de ellas, se resumen en la siguiente tabla:

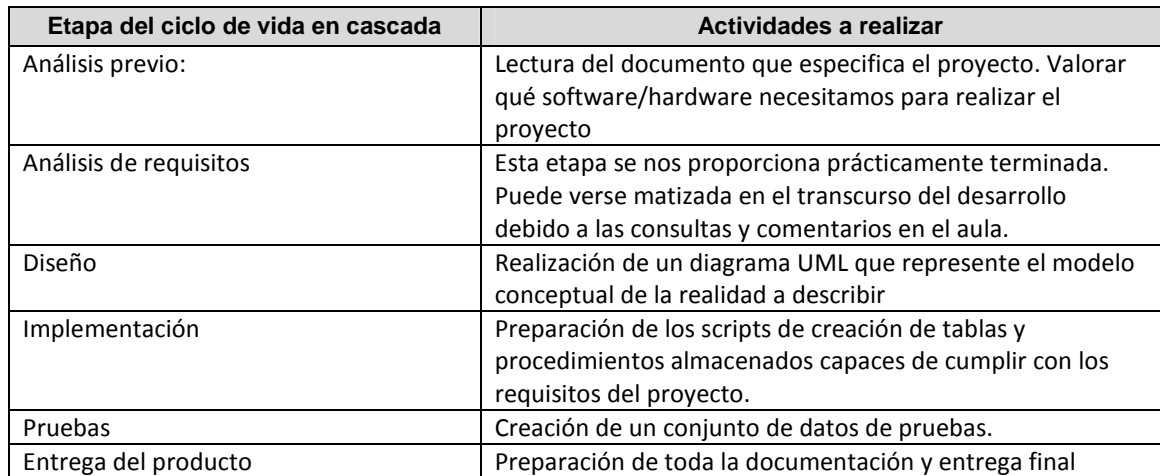

### **1.3.2. Adaptaciones sobre el ciclo de vida en cascada**

A medida que se avanzaba en el desarrollo del producto, se ha hecho evidente la necesidad de replantear etapas que en un principio se daban por superadas. En consecuencia, el enfoque del ciclo de vida en cascada quedó rápidamente superado por un enfoque iterativo.

A modo de ejemplo, y asumiendo el riesgo de anticipar información que más delante de comentará en detalle, nos parece adecuado mencionar aquí algunas de las problemáticas que nos han obligado a "dar marcha atrás" en el ciclo de desarrollo.

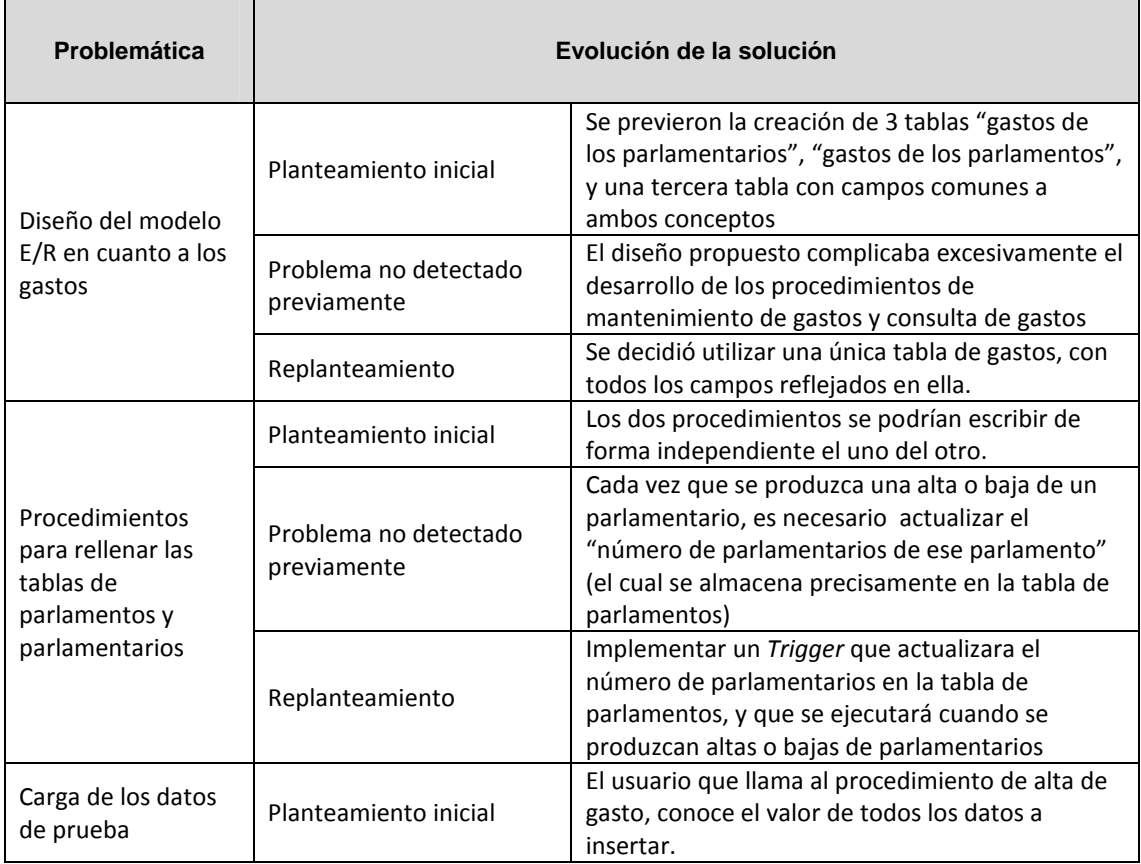

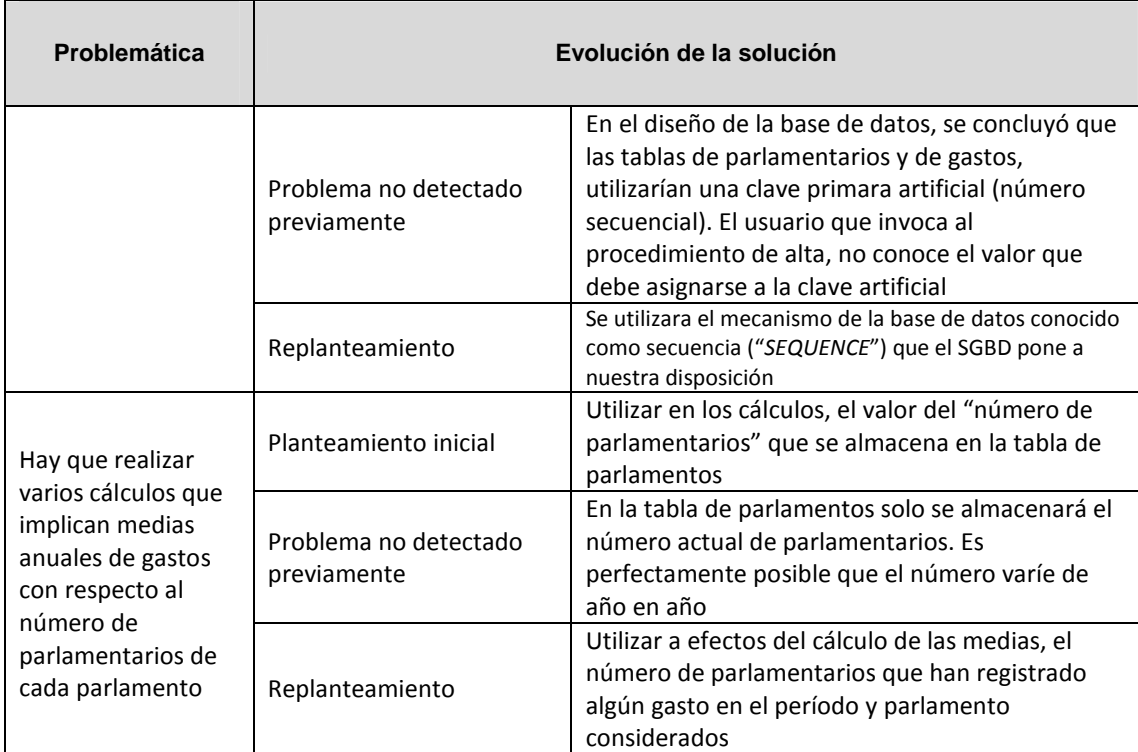

### **1.3.3. Valoración de los recursos necesarios**

Recursos de software:

- Gestor de BBDD Oracle Database Express Edition 11.2
- Entorno gráfico Oracle SQL Developer
- Programa para el dibujo de graficos E/R: MagicDraw UML Personal Edition 17.0
- Herramienta para dibujo de diagramas de Gannt: Microsoft Project 2010

Recursos de hardware:

• Ordenador portátil Hewlett-Packard (HP Elitebook Folio 9470m) con S.O. Windows 7 y 8 GB RAM. Las especificaciones son adecuadas para el desarrollo del producto

Recursos humanos:

- Las diferentes figuras implicadas en un proyecto real (analista, programador, técnico en BBDD) quedan asumidos por el autor del TFC.
- El consultor asume la figura de cliente
- Deben mencionarse también los compañeros del aula por sus valiosas aportaciones

### **1.4. Planificación del trabajo**

#### **1.4.1. Disponibilidad de tiempo**

Se estima que la disponibilidad de tiempo es:

- En días laborables: 1,5 horas/3 días por semana
- Durante los fines de semana y festivos: 3 horas diarias

Inicialmente, las tareas se han planificado por semanas, según se muestra en la tabla adjunta

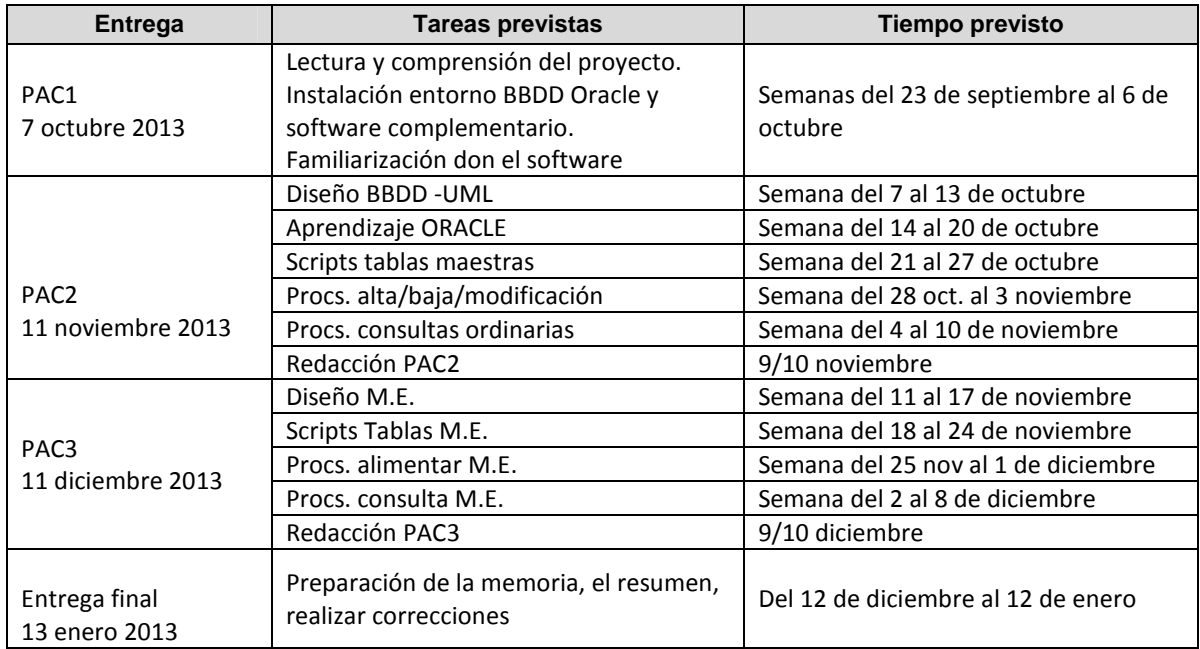

### **1.4.2. Diagrama de Gantt de la planificación**

El diagrama de Gantt correspondiente a esta planificación, se muestra a continuación

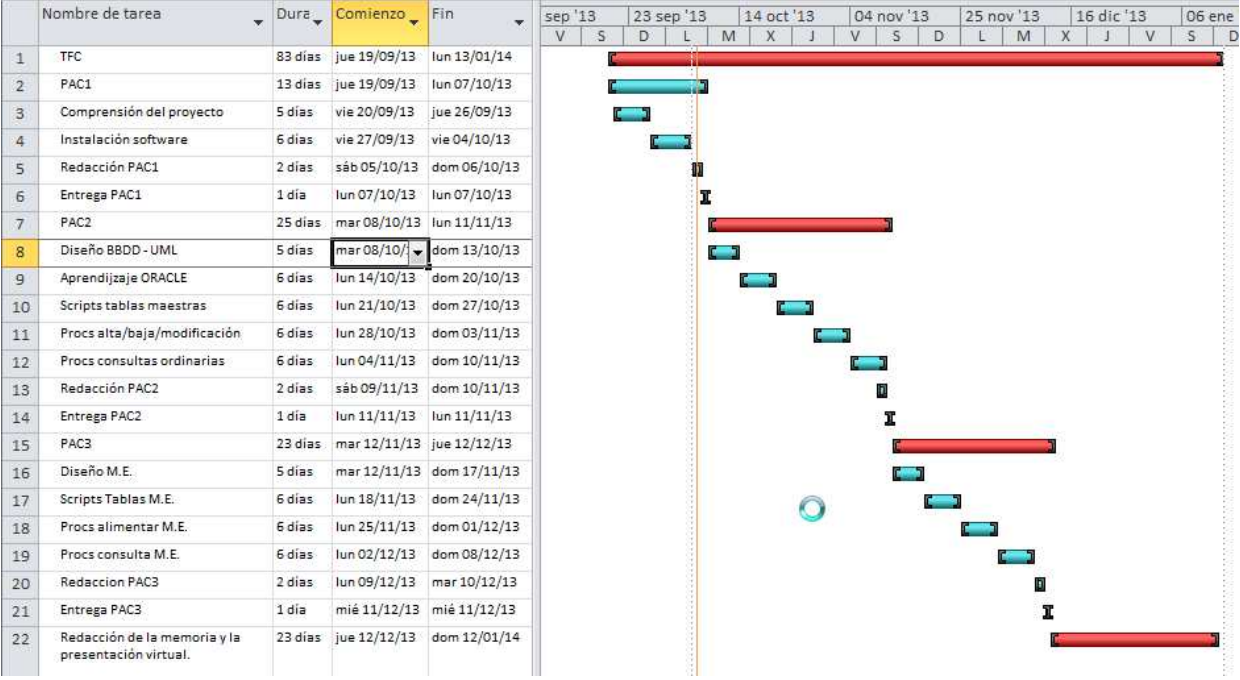

*Figura 1-Planificación* 

### **1.4.3. Análisis de riesgos y planes de contingencias**

A continuación se comentan los diferentes tipos de incidencias que presumiblemente se pueden presentar, junto con el plan de contingencia correspondiente.

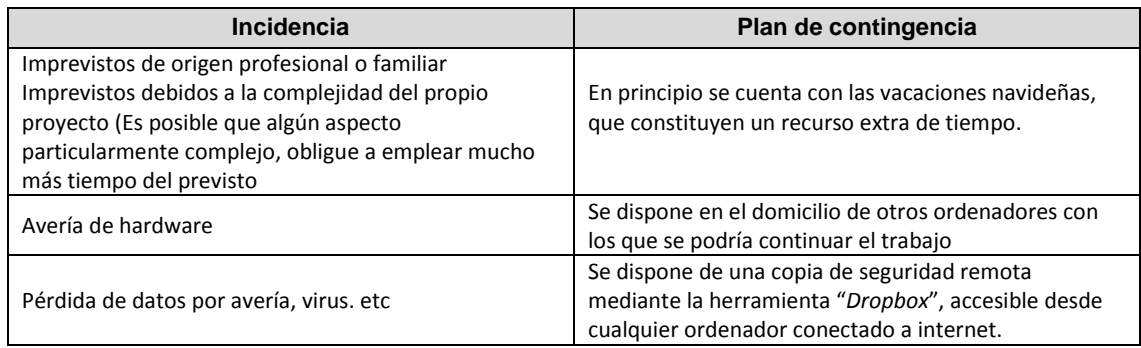

En un proyecto real con un cliente real, se podrían presentar muchos otros tipos de contingencia. Probablemente la más importante es que, el cliente no tenga claros los requisitos funcionales y los modifique con frecuencia, con el consecuente impacto en la fecha de entrega del proyecto y/o el coste económico

### **1.5. Productos obtenidos**

Los productos resultados del presente proyecto han sido

- La solución de software solicitada. Esta consiste en un conjunto de scripts SQL que se ejecutan en el entorno ORACLE, y que permiten crear las tablas, procedimientos almacenados y otros elementos del entorno de la BBDD (disparadores, secuencias)
- Un juego de pruebas exhaustivo.
- La presente memoria, donde se documenta en detalle el producto software y el proceso de desarrollo
- Una breve presentación-resumen de todo el trabajo realizado

### **1.6. Breve descripción del desarrollo del proyecto**

Dedicaremos los próximos capítulos, a exponer como se ha desarrollado el proyecto software. Su contenido será el siguiente:

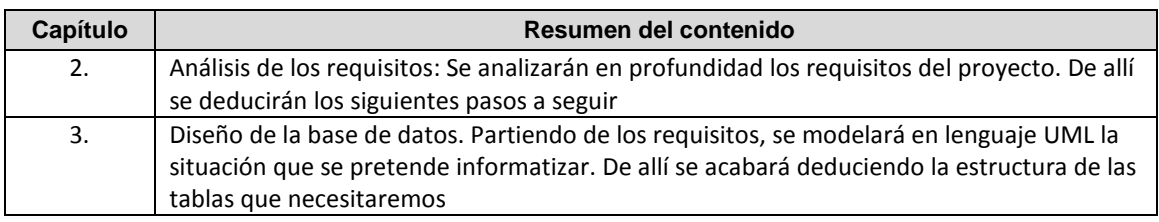

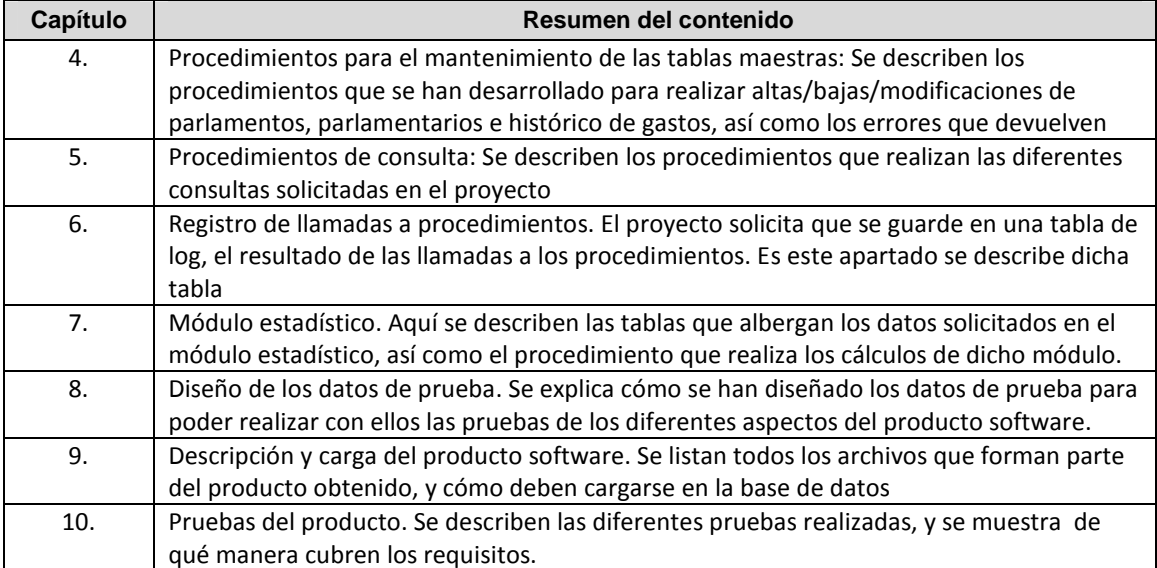

### **2. Análisis de los requisitos funcionales**

Recordemos que el objetivo fundamental del problema, consiste en diseñar un entorno adecuado para el mantenimiento y la consulta de gastos de los parlamentos y parlamentarios europeos. Del análisis del problema, se deducen 6 tipos de requisitos a cubrir, que se detallan en los subapartados siguientes:

### **2.1. Almacenamiento de datos**

Se especifica en los apartados [R1], [R2], [R3] del enunciado. No parece necesario repetirlos aquí. Se dará respuesta a este requisito mediante la técnica del modelado de la realidad a describir mediante un diagrama UML, y su posterior transformación en una estructura de BBDD relacional, que se describen en el capítulo 3.

Vale la pena comentar el siguiente aspecto: el enunciado es muy claro al diferenciar los gastos imputables directamente a los parlamentarios de los gastos generales de los parlamentos. La BBDD debe tener mecanismos no solo para poder diferenciarlos de forma correcta, sino también para poderlos recuperar de forma diferenciada con facilidad.

### **2.2. Mantenimiento de los datos**

Con la finalidad de facilitar el mantenimiento de los parlamentos, parlamentarios y el histórico de gastos, se nos pide desarrollar los procedimientos almacenados que se detallan a continuación:

- Alta parlamentos
- Baja parlamentos
- Modificación (edición) de parlamentos
- Alta parlamentarios
- Baja parlamentarios
- Modificación (edición) de parlamentarios
- Alta de un gasto
- Baja de un gasto
- Modificación (edición) de un gasto.

### **2.3. Procedimientos de consulta sobre los gastos de los parlamentos**

Se solicita la elaboración de procedimientos almacenados para el mantenimiento de las tablas principales. A pesar de que en el enunciado quedan suficientemente claros dichos procedimientos, nos parece adecuado resumirlos a continuación.

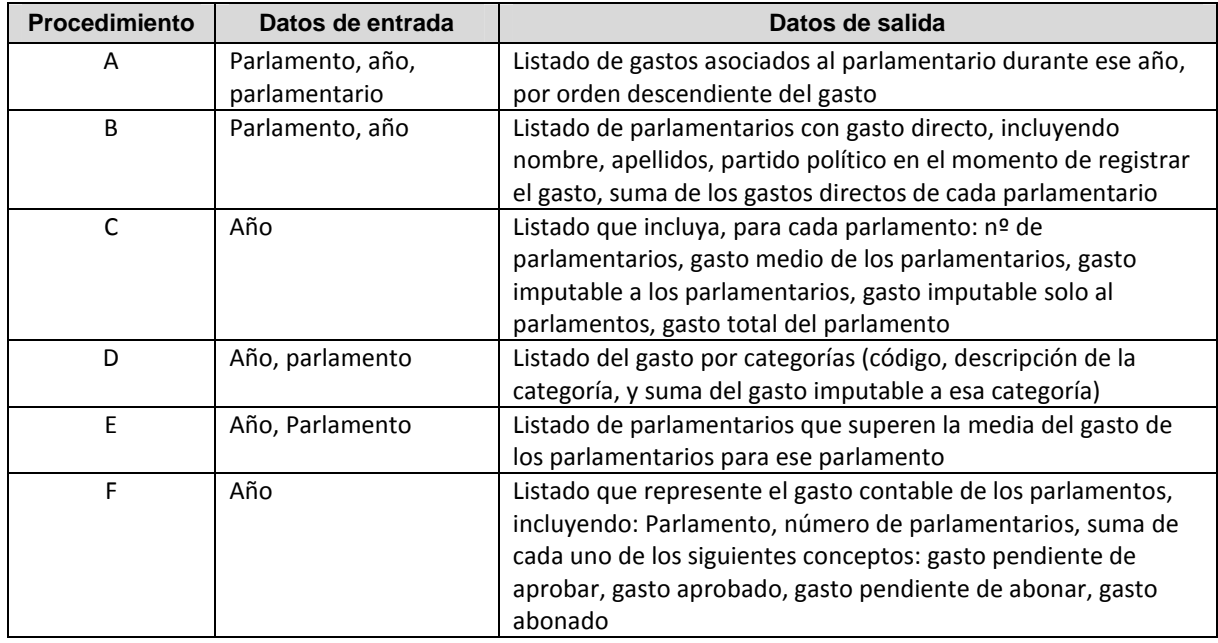

Se solicita también un control de errores. Es decir, si el procedimiento fracasa por alguna razón, terminará de forma controlada. Además, se almacenará un resultado del error producido (ver 2.4)

Por último, se solicita que todos los procedimientos estén debidamente documentados. La documentación debe cubrir 2 propósitos:

- Para el programador que posteriormente los utilice: la documentación debe ser suficiente para saber qué realiza el procedimiento, así como conocer el número y tipo de parámetros de entrada y salida, sin necesidad de mirar el código del procedimiento
- Debe facilitar su mantenimiento posterior, es decir, ser suficiente para permitir entender a un programador que quizá no fue el autor inicial del código, cómo funciona el procedimiento

### **2.4. Registro de llamadas a los procedimientos**

Se solicita disponer de un registro de todas las llamadas a los procedimientos. Ello implica la creación de una tabla especial a tal efecto (a la que llamaremos tabla de log). Los datos mínimos a almacenar son: el nombre del procedimiento ejecutado, los parámetros de entrada y los de salida.

Las llamadas a los procedimientos almacenados, pueden acabar con resultado correcto, o bien acabar con error (ver punto 2.3). Ambas situaciones se reflejarán también en la tabla de log.

### **2.5. Módulo estadístico**

Se solicita disponer de informes pre-calculados de cierta complejidad. Se trata de informes que en la mayor parte de los casos, se podrían obtenerse mediante una sentencia SELECT, pero con un coste en tiempo superior. La ventaja de tenerlos pre-calculados, es que la recuperación de los datos solicitados no tendrá apenas penalización en tiempo. Dichos informes quedan suficientemente claros en el apartado [R7] del enunciado, sin embargo nos parece adecuado resumirlos también a continuación

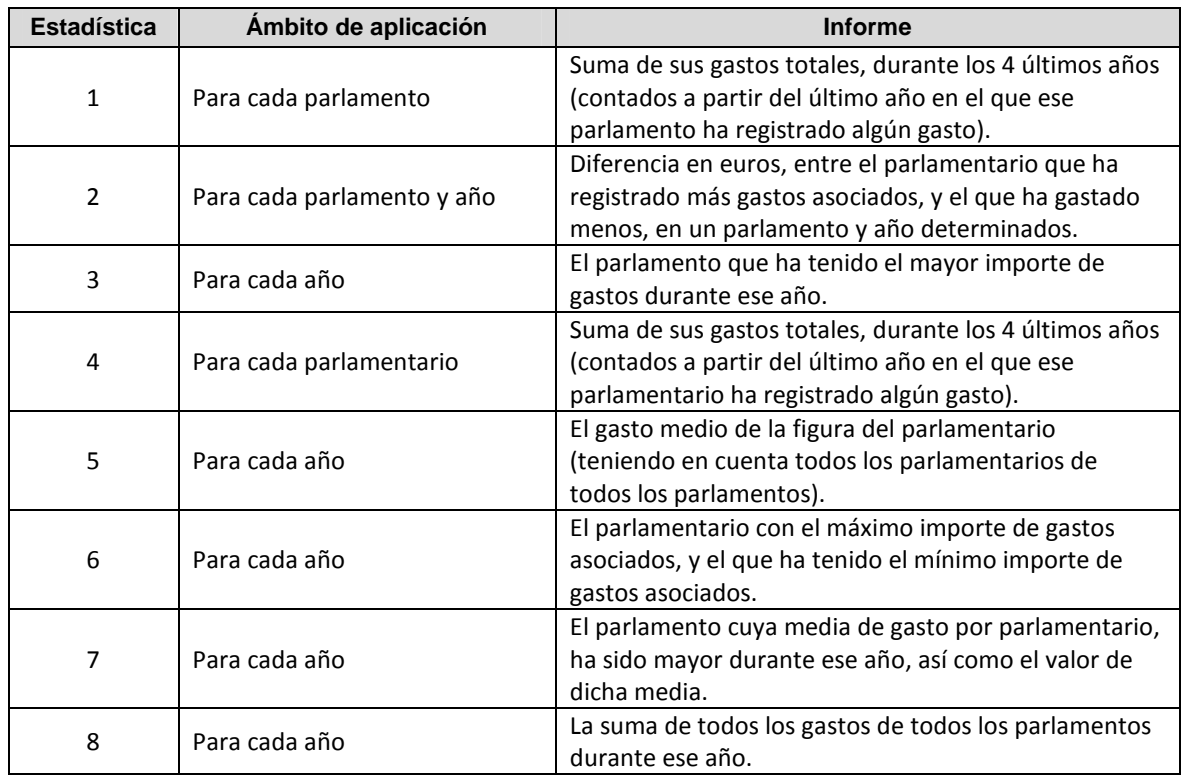

Del análisis de requisitos, se desprende que será necesario:

- Crear tablas específicas para tener siempre disponibles estos informes.
- Recalcular cada uno de ellos, cada vez que se produzca el alta, baja o modificación de un gasto, de manera que permanezcan siempre actualizados.

### **2.6. Diseño de un juego de pruebas**

Con tal de poder valorar que el producto se ha desarrollado de forma correcta, se solicita un juego de pruebas, el cual debe comprender

- Diseño de un conjunto de datos de prueba
- Llamadas a los procedimientos de alta/baja/modificación (punto 2.2 y punto 10.1)
- Llamadas a los procedimientos de consulta sobre los gastos (punto 2.3 y punto 10.2)
- Análisis de los resultados del módulo estadístico (punto 2.5 y punto 10.3)

### **2.7. Consecuencias del análisis de requisitos**

En los capítulos siguientes se expondrán las soluciones desarrolladas para cada uno de los requisitos comentados. A continuación se muestran los capítulos de la memoria donde se desarrolla cada punto.

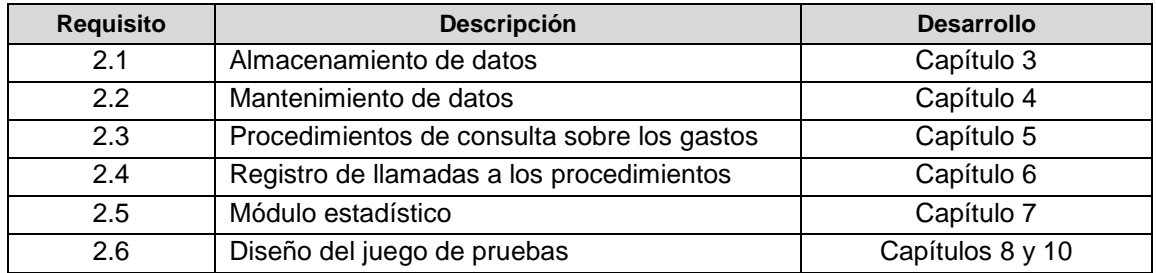

### **3. Diseño de la base de datos**

Para el diseño de la base de datos se seguirán los siguientes pasos:

- Representación de la realidad que se pretende describir, mediante un diagrama UML
- Obtención de la estructura de BBDD relacional a partir de dicho modelo
- Detalle de las tablas y campos a crear, con sus claves primarias y restricciones de integridad

Estos pasos se especifican en los siguientes apartados

### **3.1. Modelo UML**

La realidad que se describe en el enunciado del proyecto (requisitos [R1], [R2], [R3]) puede modelarse a través del siguiente diagrama UML

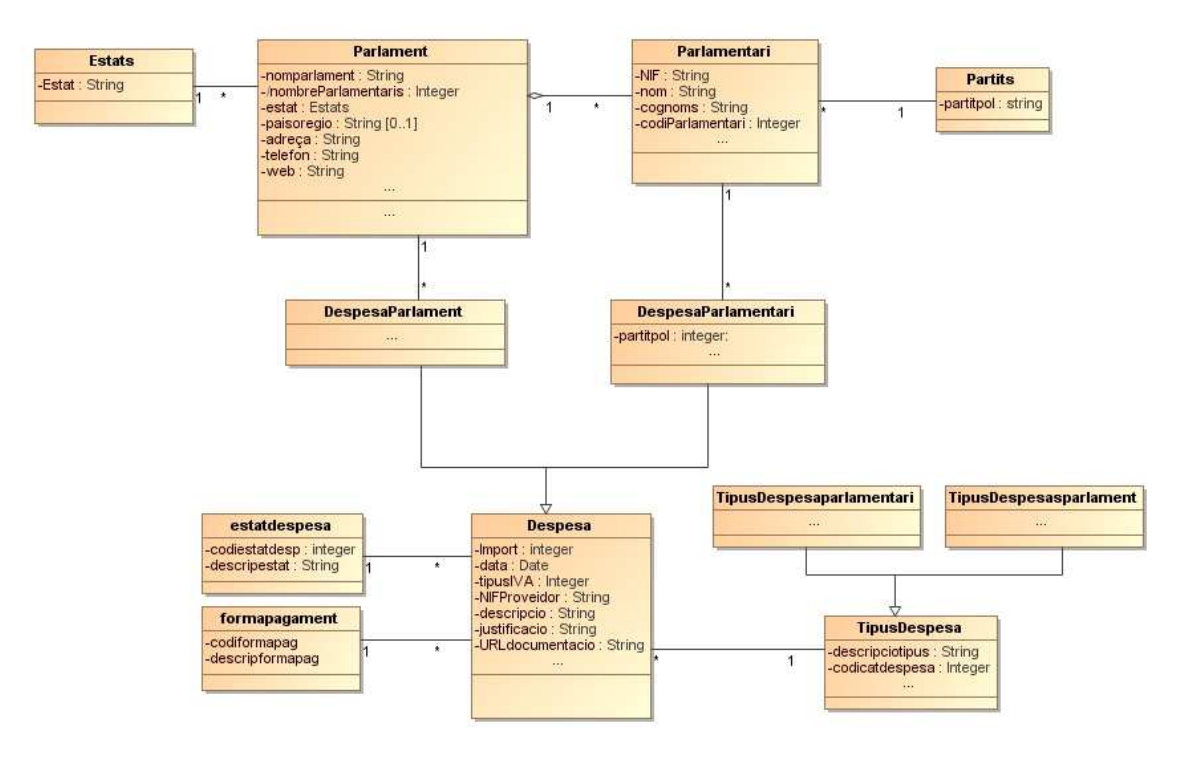

*Figura 2 -Diagrama UML del problema* 

### **3.2. Comentarios sobre el modelo**

Es conveniente ampliar la información que ofrece el diagrama UML con la siguiente información:

#### **3.2.1. Aspectos no representados en el modelo**

• El NIF del proveedor solo es necesario cuando el gasto es superior a 30 EURO.

#### **3.2.2. Otros comentarios**

- El modelo se ha diseñado de modo que un parlamentario solamente puede pertenecer a un único parlamento (no se deduce del enunciado, sino que se considera una suposición razonable)
- Hemos considerado "Estat" (estado de la comunidad europea al que pertenece el parlamento) como un atributo obligatorio, mientras que "país/región" lo hemos considerado optativo.
- Dado la diversidad de regiones que pueden existir en la Comunidad Europea, y considerando que en una región difícilmente existirá más de un parlamento, no ha parecido necesario introducir una tabla de regiones.
- Una persona física podría formar parte de diversos parlamentos en el transcurso del tiempo. Esto nos llevaría a definir otra entidad ("Personas") con el NIF y nombre y apellidos de la persona física que en un momento dado forma parte de un parlamento. Se ha valorado la posibilidad de introducir esta nueva entidad, pero se han visto los siguientes inconvenientes
	- o Su introducción nos obliga a algunas complicaciones en el mantenimiento de las tablas (por ejemplo, antes de dar de alta un parlamentario, habría que verificar si su NIF existe en la tabla de personas, y en caso contrario crearlo).
	- o Esa entidad "Personas", no tiene sentido en ningún otro lugar del modelo (es decir, no hay ninguna entidad distinta de "Parlamentaris", que pueda también hacer uso o relacionarse con la entidad "Personas"), por tanto no se le puede obtener mayor utilidad que la de relacionarse con "Parlamentaris"

En consecuencia, finalmente se ha descartado la introducción de la entidad "Personas"

### **3.3. Definición de la estructura de la BBDD relacional**

Para obtener la estructura de la BBDD relacional debemos realizar los siguientes pasos:

- Supresión de la herencia: Tenemos en nuestro proyecto 2 casos de herencia que es necesario eliminar
- Conversión del modelo estático en un modelo relacional.

### **3.3.1. Supresión de la herencia**

En el diagrama UML obtenido, vemos que tenemos dos casos en los que es necesario suprimir la herencia:

El primero de ellos, está constituido por la superclase "Despesa" y las subclases "Despesaparlament" y "DespesaParlamentari".

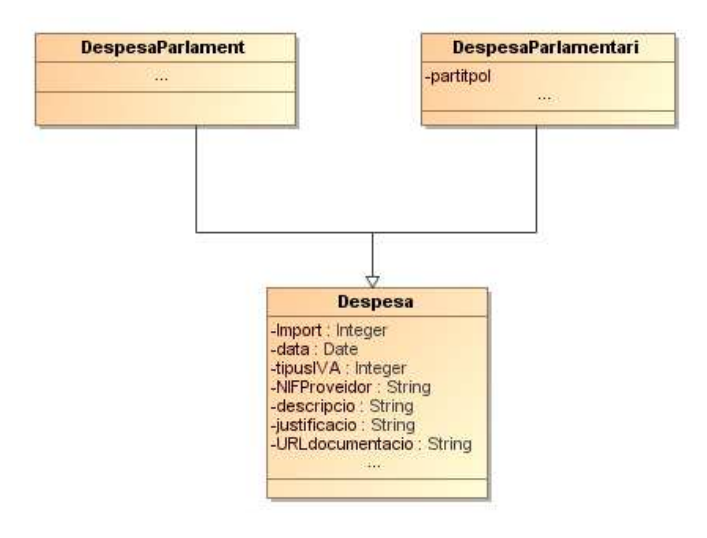

*Figura 3- Supresión de la herencia* 

Analizamos las diversas maneras de suprimir la herencia en este caso:

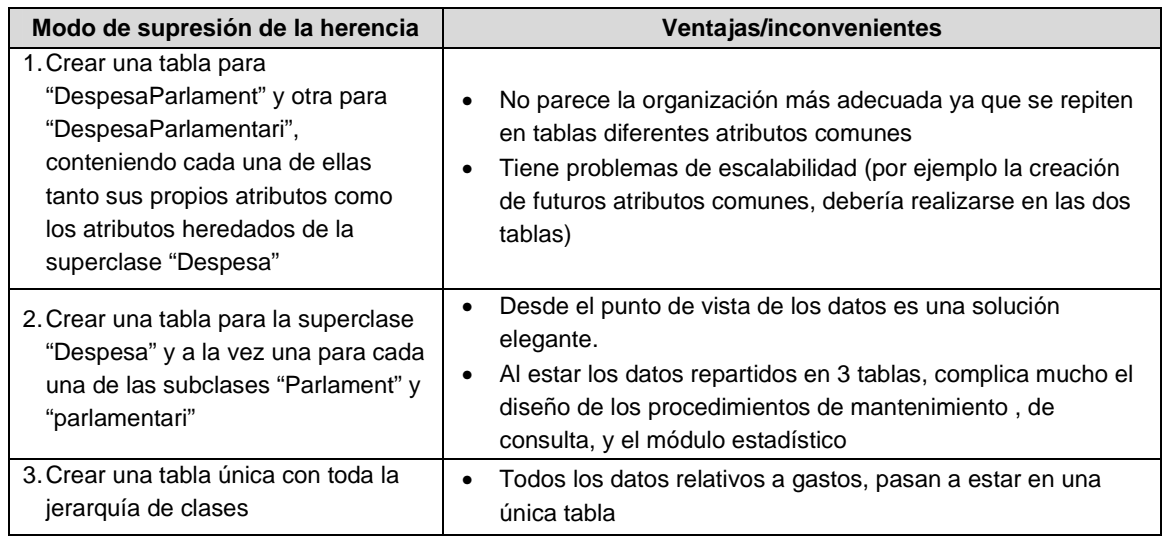

Decidimos adoptar la tercera solución: consolidar todos los datos relativos a gastos en una única tabla (ver apartado 3.3.2)

• También tenemos la superclase "TipusDespesa" y las subclases "TipusDespesa Parlament" y "TipusDespesaParlamentari"

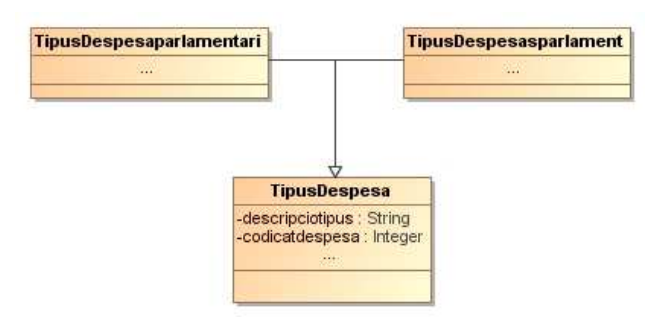

*Figura 4. Eliminación de la herencia-1* 

"TipusDespesaParlament" y "Tipusdespesa parlamentari" no tienen en nuestro modelo atributos propios, por tanto unificaremos las 3 clases en una única tabla y añadiremos un identificador que nos indicará de cuál de los dos "tipus de despesa" se trata. (Como veremos posteriormente, dicho identificador se convertirá en un campo de nombre TIPUSDESPESA, y podrá adoptar los valores PARLAMENT o PARLAMENTARI)

### **3.3.2. Conversión del modelo estático en un modelo relacional**

Una vez suprimida la herencia, obtenemos el modelo relacional de nuestro problema. En la siguiente tabla, se analizan los pasos necesarios para la transformación del modelo estático en un modelo relacional.

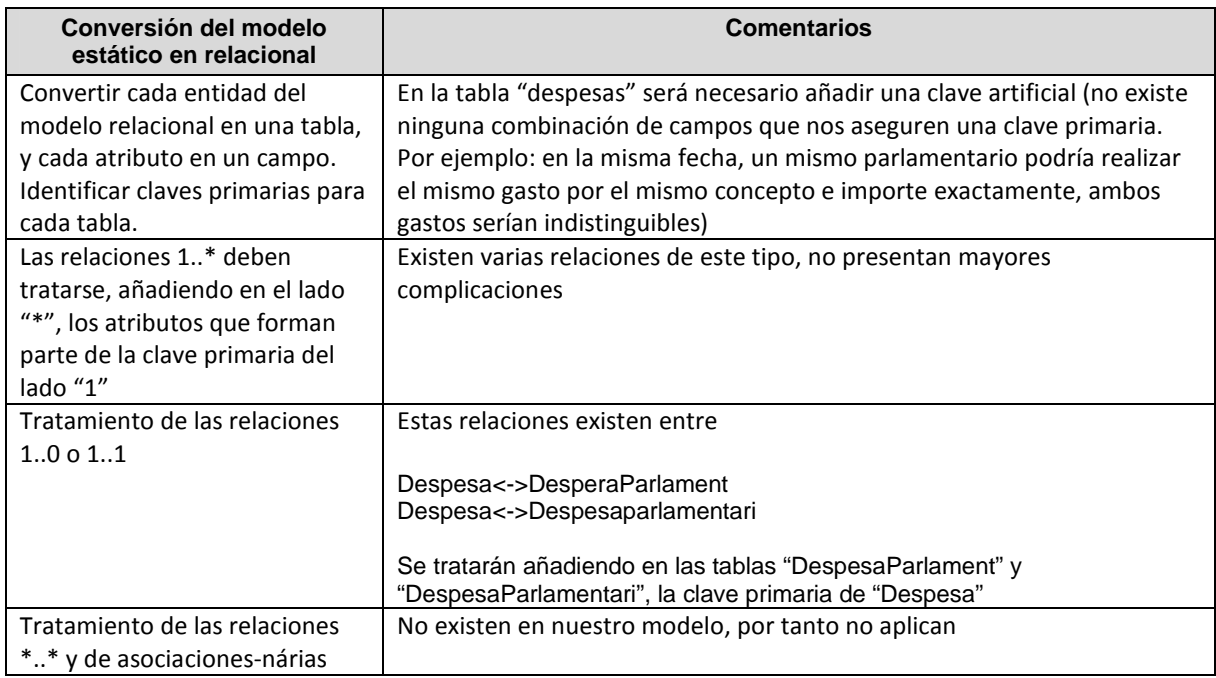

Finalmente, el modelo relacional obtenido, se representa en la siguiente figura

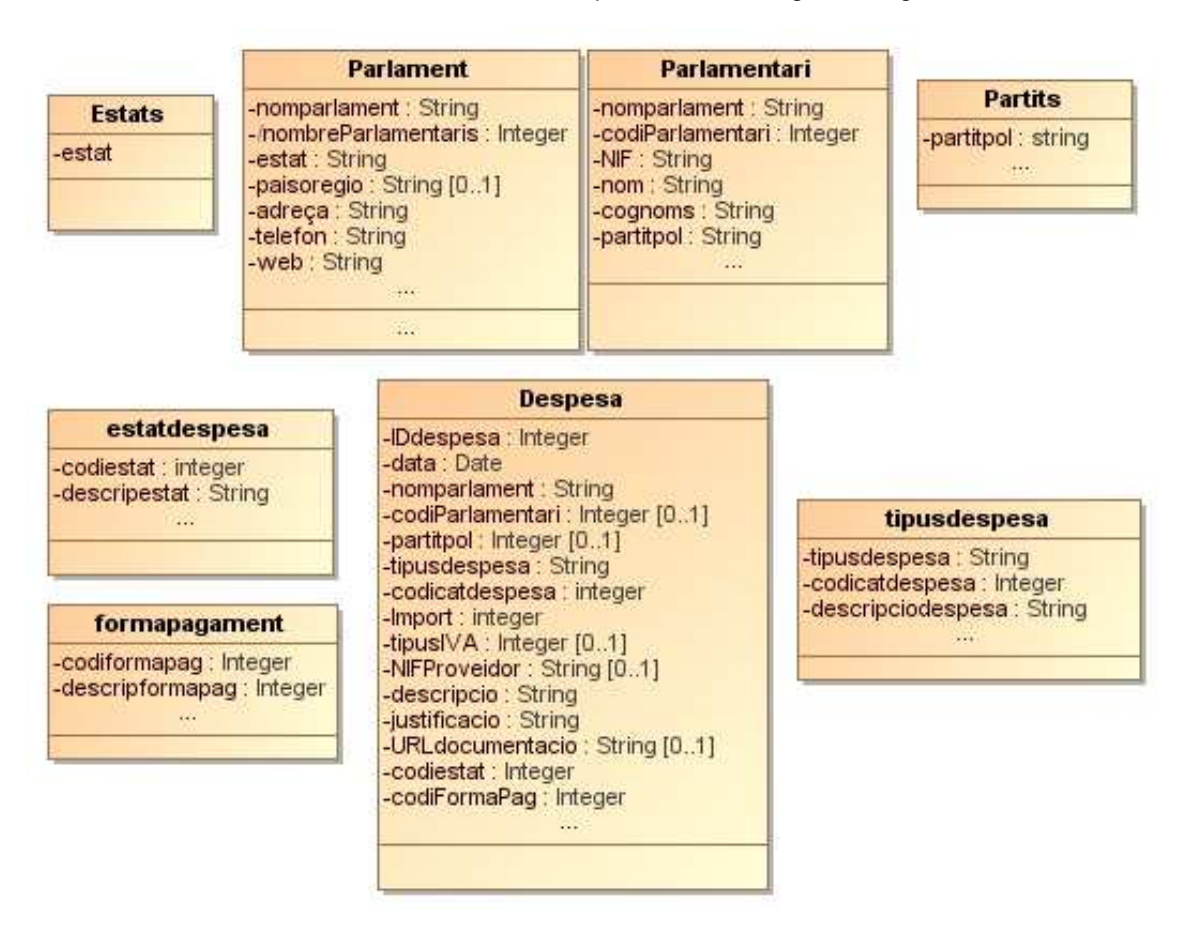

*Figura 5.Base de datos relacional* 

### **3.4. Definición de las tablas**

Una vez obtenido el modelo relacional, podemos pasar ya a concretar las tablas y campos necesarios

#### **3.4.1. Estructura de las tablas**

A continuación se representa el diseño de las tablas indicando:

- Nombre y significado de cada tabla
- Nombre y significado de cada campo
- Tipo de dato que se empleará en la base de datos
- Claves primarias, claves foráneas

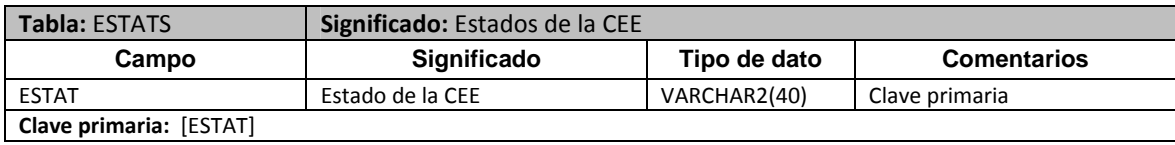

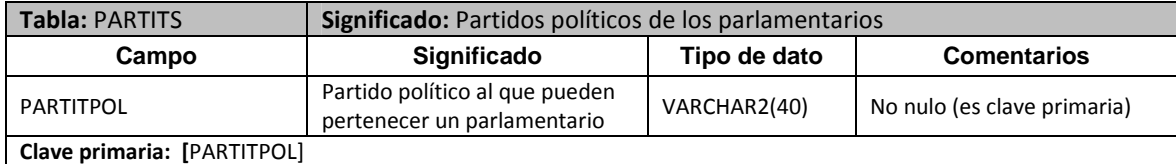

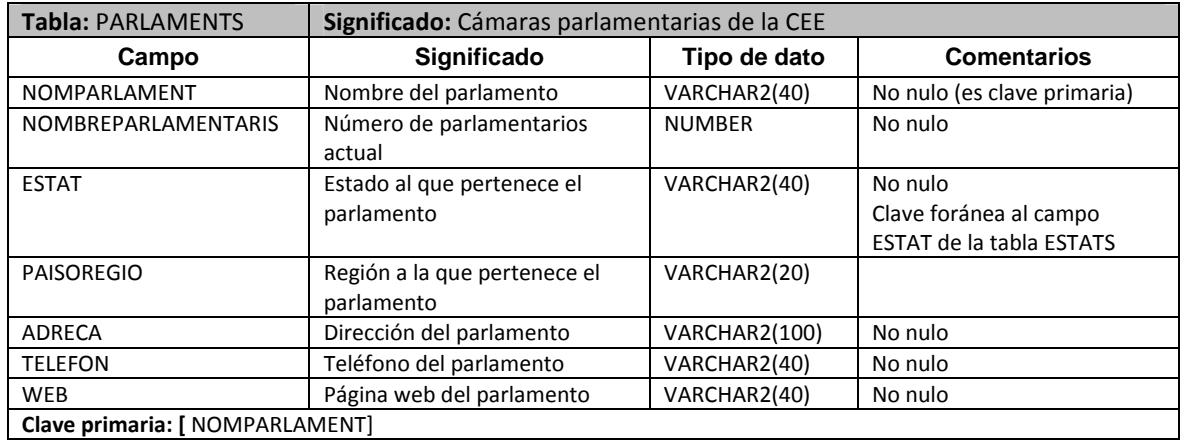

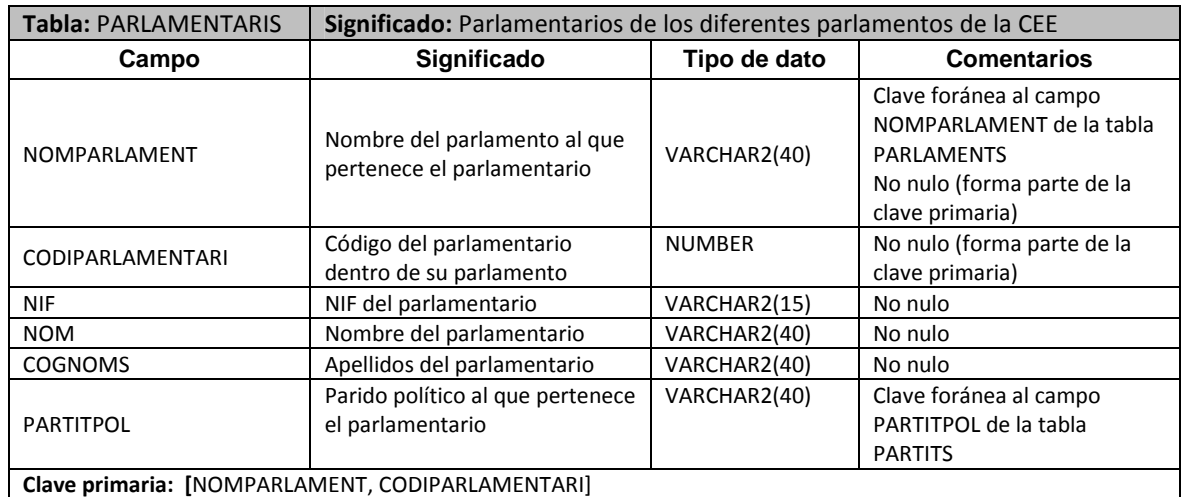

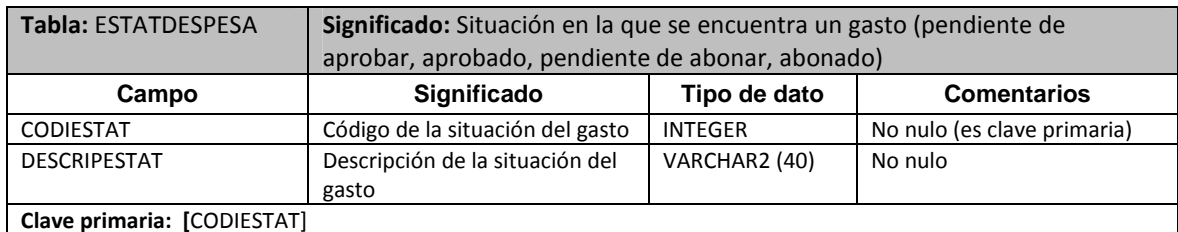

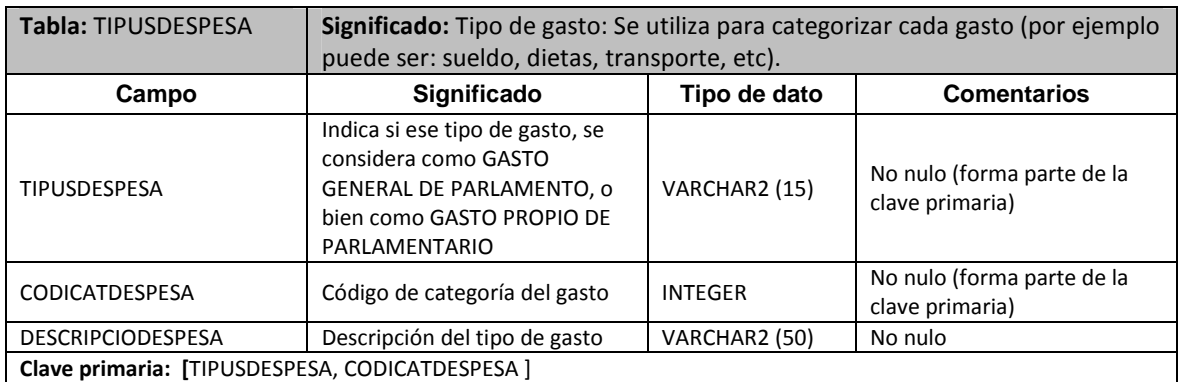

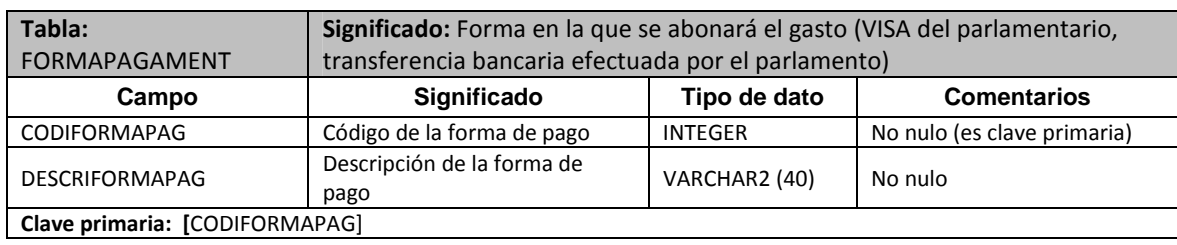

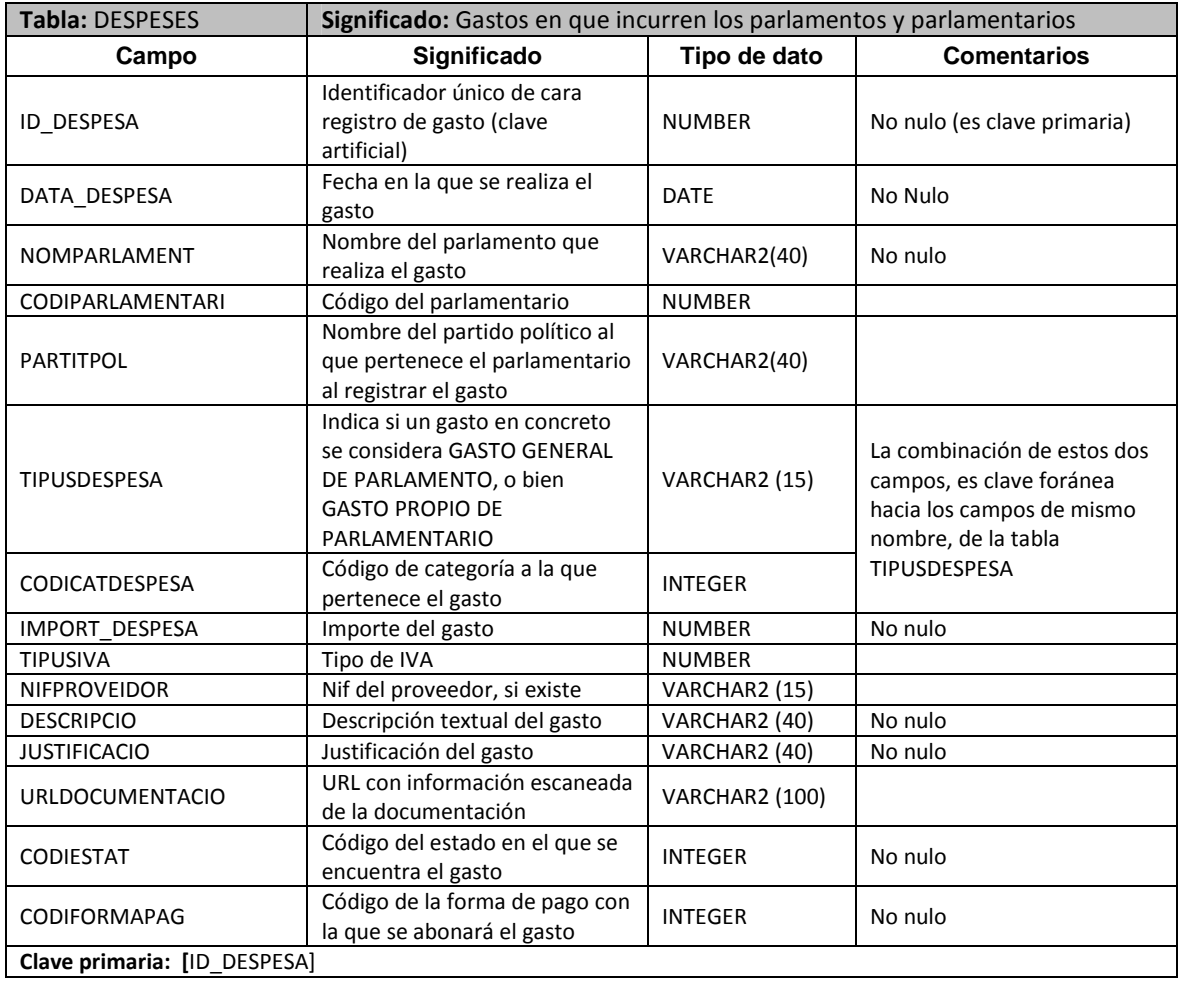

### **3.4.2. Otros comentarios sobre las tablas**

Podría haberse definido otras tablas auxiliares (por ejemplo, tabla con los posibles tipos de IVA, tabla de regiones). Se han descartado porque no constituían ninguna aportación al objetivo principal, que es el control de gastos de los parlamentos europeos.

#### **3.4.3. Restricciones de integridad**

Los campos sujetos a restricciones de integridad aparecen indicados como "CLAVE FORÁNEA" en la columna de COMENTARIOS (ver 3.4.1)

Al crear dichos campos en la BBDD, se utilizará el mecanismo FOREING KEY del SGBD; de este modo la integridad de la BBDD queda garantizada.

Adicionalmente, en las tablas maestras se controlará -mediante los procedimientos de ALTA- un posible intento de violación de las claves foráneas, y se devolverá el correspondiente error. Ello permitirá al usuario de esos procedimientos, comprender la causa por la cual no se ha podido insertar el registro y actuar en consecuencia.

Hay, dos situaciones de integridad referencial que solamente se controlarán en los procedimientos de ALTA o MODIFICACIÓN -y no a través del mecanismo FOREING KEY-. Afectan a la tabla de DESPESES

• La primera de ellas afecta al campo TIPUSDESPESA, y es la siguiente:

Cada GASTO, puede ser, o bien de tipo PARLAMENT, o bien de tipo PARLAMENTARI. Para controlas en cuál de esas dos situaciones nos encontramos se utiliza el campo TIPUSDESPESA, que podrá adoptar, por tanto, 2 valores posibles: "PARLAMENT" y "PARLAMENTARI"·

Esta situación podría haberse controlado creando una nueva tabla con un campo para informar esos dos valores, y obligando a que el TIPUSDESPESA fuera clave foránea con respecto a ese campo. Se consideró, sin embargo, que existiendo solamente dos TIPUSDESPESA posibles, no merecía la pena crear una tabla solamente para esta finalidad.

• La segunda situación afecta al campo CODIPARLAMENTARI y se describe a continuación

En el caso de que un GASTO sea de tipo PARLAMENTARI, es necesario informar en el campo CODIPARLAMENTARI, un código de parlamentario que pertenezca al parlamento en cuestión. Si por el contrario, el GASTO es de tipo PARLAMENT, el CODIPARLAMENTARI debe ser NULO, porque se trata de un gasto general del parlamento, y no de parlamentario.

Como ya se ha indicado, controlaremos estas dos situaciones mediante el código adecuado los procedimientos de alta/modificación de la tabla DESPESES.

#### **3.4.4. Tabla de Log**

Como se ha visto en el apartado 2.1.4, es necesario almacenar el resultado de las llamadas a los procedimientos en una tabla de log

#### **EMPLOG\_PROCEDIMENTS**

#### *Figura 6. Tabla de Log*

Además de los datos mínimos requeridos (nombre del procedimiento ejecutado, los parámetros de entrada y los de salida), se ha decidido incorporar también la fecha/hora de ejecución. En un entorno real sería aonsejable almacenar también el usuario que ejecuta el procedimiento.

![](_page_26_Picture_179.jpeg)

La estructura de la tabla de log es la siguiente:

### **3.4.5. Claves primarias y uso de secuencias**

Existen dos tablas para las que se ha previsto como clave primaria, un número secuencial creciente (Clave artificial). Se trata de las tablas de DESPESES y la de LOG\_PROCEDIMENTS.

Para informar adecuadamente esos campos de clave primaria, se ha utilizado la funcionalidad de SECUENCIAS ("SEQUENCES") del SGBD. A tal efecto, se han creado dos secuencias de la imagen (SEQ\_ID\_DESPESA Y SEQ\_ID\_LOG).

> 由….1.2 SEQ ID DESPESA **E-12** SEQ\_ID\_LOG

> > *Figura 7. Secuencias*

### **4. Procedimientos para el mantenimiento de las tablas maestras**

Las 3 tablas maestras (PARLAMENTS, PARLAMENTARIS y DESPESES), deben mantenerse mediante procedimientos de alta/baja/modificación, tal como se comentó en el apartado 2.2

Los procedimientos para mantener las tablas maestras se encuentran en 6 archivos de script SQL, cuyo nombre coincide con el del propio procedimiento

![](_page_27_Figure_3.jpeg)

*Figura 8. Mantenimiento de las tablas maestras* 

Asimismo, se ha implementado un procedimiento que se ejecuta como trigger y cuya utilidad se comenta en detalle en el apartado 4.3

12\_Trigger\_NumParlamentaris.sql

*Figura 9: Trigger* 

### **4.1. Llamadas y parámetros**

Los nombres de los procedimientos, así como los parámetros de entrada, se muestran en la siguiente tabla.

![](_page_27_Picture_117.jpeg)

Todos los procedimientos toman como parámetro de salida, un campo llamado RSP, en el cual se informará del resultado de la ejecución. Ello permitirá a quien lo utilice, comprobar si la ejecución ha sido o no correcta, y tomar decisiones al respecto

### **4.2. Decisiones de diseño sobre el mantenimiento de las tablas**

Se han tomado las siguientes decisiones de diseño sobre el mantenimiento de las tablas maestras

![](_page_28_Picture_156.jpeg)

### **4.3. Control de errores**

A continuación se muestran los códigos devueltos por los procedimientos en caso de error.

![](_page_28_Picture_157.jpeg)

![](_page_28_Picture_158.jpeg)

![](_page_29_Picture_140.jpeg)

![](_page_29_Picture_141.jpeg)

![](_page_29_Picture_142.jpeg)

![](_page_29_Picture_143.jpeg)

![](_page_29_Picture_144.jpeg)

![](_page_30_Picture_108.jpeg)

![](_page_30_Picture_109.jpeg)

### **4.4. Dependencias entre tablas y triggers**

Según los requisitos del proyecto, la tabla PARLAMENTARIS debe almacenar el número actual de parlamentarios. Ello implica aumentar o disminuir el número de parlamentarios cuando se produzcan altas o bajas de éstos.

Para conseguir esto de forma eficaz, y tal como ya se adelantaba en la introducción del capítulo 4, se ha implementado un TRIGGER que realizará este proceso (ver imagen).

**CREATE OR REPLACE** TRIGGER TRIG\_ACTUALITZA\_NUMPAR AFTER INSERT OR DELETE ON PARLAMENTARIS

#### *Figura 10. Trigger para actualizar parlamentarios*

Como puede comprobarse, el Trigger se desencadena cada vez que se inserta o se borra un parlamentario. El código del trigger se ocupa de hacer un UPDATE contra el campo PARLAMENT.NUMPARLAMENTARIS.

Podría haberse este incremento/decremento del número de parlamentarios, mediante código en los procedimientos de alta/baja de parlamentarios. Sin embargo es más adecuado utilizar un TRIGGER. Si éste se ha implementado de forma correcta, la gestión es realizada por el SGBD y es muy fiable.

### **5. Procedimientos de consulta**

Tal como se comentaba anteriormente, uno de los requisitos consistía en implementar procedimientos de consulta que mostraran unas informaciones específicas (la cuales pueden verse en la tabla del apartado 2.3). A tal efecto, se han implementado 6 procedimientos de consulta:

> h 15 Proc Consulta A.sql 16 Proc Consulta B.sql http://groc\_Consulta\_C.sql h 18 Proc Consulta D.sql hoc\_Consulta\_E.sql a 20\_Proc\_Consulta\_F.sql

*Figura 11. Procedimientos de consulta* 

#### **5.1. Llamadas y parámetros**

Los nombres de los procedimientos de consulta, así como los parámetros de entrada, se muestran en la siguiente tabla.

![](_page_31_Picture_142.jpeg)

### **5.2. Salida de los procedimientos de consulta**

En principio, los procedimientos deberían permitir que un programador de una capa superior del software, obtuviera los resultados y los muestre al usuario a través de alguna interface adecuada. En consecuencia, la salida debería obtenerse mediante un parámetro. Sin embargo, necesitábamos mostrar los resultados de algún modo para el juego de pruebas. Por ello, se ha decidido mostrar la salida en la propia consola del entorno SQL, -mediante la instrucción DBMS\_OUTPUT.PUT\_LINE-, elaborando así una sencilla interface de salida.

En resumen, la salida de los procedimientos de consulta se obtiene únicamente por pantalla, no por parámetros de salida.

### **5.3. Control de errores**

A continuación se muestran los posibles errores devueltos por los procedimientos de consulta

![](_page_31_Picture_143.jpeg)

![](_page_32_Picture_144.jpeg)

![](_page_32_Picture_145.jpeg)

![](_page_32_Picture_146.jpeg)

![](_page_32_Picture_147.jpeg)

![](_page_32_Picture_148.jpeg)

### **5.4. Comentarios sobre los procedimientos de consulta**

Merece la pena hacer algunas aclaraciones sobre los datos que se obtienen en los procedimientos de consulta

- Los gastos que se obtienen, son siempre importes sin IVA. El motivo es que en teoría el IVA puede ser distinto para distintos estados de la comunidad europea y para distintos conceptos. Para que los importes de los gastos puedan compararse entre los distintos parlamentos de forma representativa, no deberían incluir el IVA
- A efectos de los totales, se tienen en cuenta todos los gastos, con independencia de la situación en la que se encuentren (pendiente de aprobar, aprobado, etc.). Ello es así en todos los procedimientos con la excepción del procedimiento F, en el cual se pide precisamente el desglose de gastos según su situación contable.
- Los procedimientos c y e calculan medias del gasto de los parlamentarios. Se ha decidido utilizar cono número de parlamentarios, el número de parlamentarios que tienen algún gastos registrado en el período que se trata (y no el número actual de parlamentarios, que podría ser distinto)

### **6. Registro de llamadas a los procedimientos**

Como se ha comentado anteriormente (véase apartado 2.4), los requerimientos exigen registrar en una tabla de log, (ver apartado 3.4.4), el resultado de las llamadas a los procedimientos.

#### **6.1. Inserción de registros en la tabla de log**

El código para la inserción de los registros en la tabla de log, se localiza en el cuerpo de los mismos procedimientos cuya llamada va a registrarse. Si el procedimiento tiene éxito, normalmente el código se ejecuta justo antes del fragmento de código encargado del control de errores; en caso contrario, el código de control de error (en la zona de EXCEPTION del procedimiento) es el que efectúa la inserción.

La siguiente imagen muestra el contenido de la tabla de Log en un cierto momento

![](_page_33_Picture_115.jpeg)

### **6.2. Consulta de la tabla de Log**

Típicamente, la consulta de la tabla de Log se realizaría mediante sentencias SELECT. Sin embargo, durante la realización de las pruebas, se ha visto que era conveniente disponer de algún medio sencillo para comprobar la traza dejada en el log por el último procedimiento ejecutado (especialmente en lo que se refiere a los procedimientos de alta/baja/modificación de las tablas maestras). Por ello, se ha creado un procedimiento llamado Ultima\_linea\_log, contenido en el script de la imagen.

h 21\_Ultima\_Linea\_Log.sql

```
Figura 12. Script "Ultima Linea Log"
```
Este procedimiento, escribe por pantalla algunos campos del último registro insertado en la tabla de log, y se emplea precisamente para hacer una comprobación del resultado de los procedimientos de alta/baja/modificación (ver 10.1.1)

```
EXERTE OR REPLACE PROCEDURE ULTIMA LINEA LOG as
   C LOG LOG PROCEDIMENTS&ROWTYPE;
BEGIN
    SELECT * INTO C LOG FROM LOG PROCEDIMENTS WHERE ROWNUM=1 ORDER BY ID LOG DESC;
    DBMS OUTPUT. PUT LINE ('**********************************');
    DBMS OUTPUT. PUT LINE ('EJECUTADO: '||C LOG. PROC EXECUTAT) ;
    DBMS_OUTPUT.PUT_LINE('ENTRADA : '||C_LOG.PARAM_ENTRADA);
    DBMS_OUTPUT.PUT_LINE('RESULTADO: '||C_LOC\RESULTAT_EXEC);
END ULTIMA LINEA LOG;
```
*Figura 13. Cuerpo del procedimiento "Ultima\_linea\_log"* 

### **7. Módulo estadístico**

Recordemos que la finalidad del módulo estadístico (ver apartado 2.5) es tener pre-calculados una serie de informes sobre los gastos de los parlamentos y parlamentarios.

Para dar respuesta a este requisito, se han implementado los siguientes elementos:

- Una serie de tablas (tantas como estadísticas diferentes hay que calcular), con los campos necesarios para albergar el resultado de las estadísticas
	- 由 **田 ESTAD 1** e-图 ESTAD\_2 由 **田 ESTAD 3** 中**图 ESTAD\_4 EXAMPLE** ESTAD\_5 由 **田 ESTAD 6** □ 田 ESTAD\_7 中**田 ESTAD\_8**

*Figura 14. Tablas del módulo estadístico* 

• Un único procedimiento, que será responsable de recalcular todas las estadísticas cada vez que se produzca una alta, baja o modificación de un gasto (hay que tener en cuenta que una modificación en un único gasto, puede tener consecuencias en todas las estadísticas)

![](_page_34_Picture_7.jpeg)

*Figura 15. Procedimiento para el módulo estadístico*

### **7.1. Diseño de las tablas del módulo estadístico**

A continuación se detalla el diseño de las tablas del módulo estadístico

![](_page_34_Picture_128.jpeg)

![](_page_35_Picture_155.jpeg)

![](_page_35_Picture_156.jpeg)

![](_page_35_Picture_157.jpeg)

![](_page_35_Picture_158.jpeg)

![](_page_36_Picture_183.jpeg)

![](_page_36_Picture_184.jpeg)

![](_page_36_Picture_185.jpeg)

### **7.2. Implementación del procedimiento que calcula las estadísticas**

El procedimiento que realiza los cálculos del módulo estadístico recibe como nombre ESTADISTIQUES.

Se comentan a continuación algunos aspecto acerca de cómo se ha implementado el procedimiento del módulo estadístico

#### **7.2.1. Parámetros de entrada y salida**

• Los parámetros de entrada que toma son:

![](_page_37_Picture_141.jpeg)

• El único parámetro de salida que toma, es el campo RSP que se utilizará para el control de errores.

#### **7.2.2. Control de errores**

El procedimiento deberá ejecutarse justo después de que se ha registrado un nuevo gasto. Previamente los datos del gasto se han validado (ver apartado 4.3). En consecuencia, no es necesario implementar nuevamente un control de errores en el procedimiento del módulo estadístico, para comprobar la validez de los parámetros de entrada.

De todas formas, y dado que en teoría pueden suceder otro tipo de errores, se han tomado las siguientes decisiones

- Se implementará un control de errores genérico ("EXCEPTION-WHEN OTHERS")
- Se registrará en la tabla de LOG\_PROCEDIMENTS, el resultado de la llamada al módulo estadístico, solamente en el caso de que haya sucedido algún error.

### **7.2.3. Llamada al procedimiento**

Se han valorado 2 posibilidades para actualizar las estadísticas

- Invocar al procedimiento dentro del cuerpo de los procedimientos que realizan altas/bajas/modificaciones de gastos
- Implementarlo como un trigger a ejecutarse cada vez que se produzca un INSERT, DELETE o UPDATE en la tabla ESTADISTIQUES

Se ha visto que técnicamente la vía del trigger presentaba complicaciones. El motivo es el siguiente:

- El procedimiento de cálculo de las estadísticas, necesita hacer uno de la propia tabla ESTADISTIQUES para poder hacer sus cálculos. Además, debe invocarse cuando los nuevos datos están ya grabados, es decir, cuando ha terminado la transacción. (Técnicamente significa que el recalculo debe hacerse AFTER INSERT, DELETE OR UPDATE )
- Resulta que, cuando se desencadena un trigger AFTER INSERT, DELETE OR UPDATE, el trigger forma parte de la propia transacción. la transacción no acaba hasta que el propio trigger no acaba. Eso bloquea la propia tabla ESTADISTIQUES que necesitamos consultar.

En resumen, implementar el trigger AFTER INSERT, DELETE OR UPDATE, bloquea la propia tabla ESTADISTIQUES que necesitamos consultar para recalcular las estadísticas.

Por tanto se ha decidido utilizar la primera opción mencionada: Invocar al procedimiento de cálculo de las estadísticas, directamente dentro del cuerpo de los procedimientos que realizan altas / bajas / modificaciones de gastos, justo después de que se haya modificado la tabla ESTADISTIQUES.

### **7.3. Otros comentarios sobre el módulo estadístico**

Las estadísticas 5 y 7calculan medias del gasto de los parlamentarios. Al igual que en el caso de los procedimientos de consulta (ver 5.4), las medias se han calculado en base al número de parlamentarios que han registrado algún gasto en el período implicado (y no en base al número actual de los parlamentarios guardado en la tabla de parlamentos, el cual podría ser distinto si con el transcurso del tiempo se han producido altas o bajas de parlamentarios).

### **8. Diseño de los datos de prueba**

Los requerimientos exigen (ver apartado 2.6) la creación de un juego de datos suficientemente extenso como para poder poblar todas la tablas implicadas, y probar de forma satisfactoria todos los aspectos del producto software. Además ha parecido interesante dotar a los datos, en la medida de lo posible, de un cierto realismo.

### **8.1. Datos de parlamentos y parlamentarios**

Se han creado datos correspondientes a 5 cámaras parlamentarias. Para cada una, se han creado una representación parlamentaria reducida pero suficiente para realizar las pruebas, tal como se muestra en la siguiente tabla

![](_page_39_Picture_99.jpeg)

Vemos que tenemos, por tanto, un total de 60 parlamentarios.

### **8.2. Datos de histórico de gastos**

De los requerimientos (ver 2.3 y 2.5) se observa que, tanto los procedimientos de consulta como las estadísticas, hacen referencia a períodos anuales de gastos. Algunas de las estadísticas hacen referencia a períodos de los últimos 4 años. En consecuencia, se ha considerado suficiente diseñar un conjunto de gastos que abarque un período de 5 años.

Era necesario crear gastos tanto de PARLAMENTS como de PARLAMENTARIS. Un gasto propio de los parlamentarios, -que además se menciona en la definición del proyecto-, es el SUELDO. Por tanto, se han creado gastos de sueldos mensuales para los 60 diputados a lo largo de 5 años (en total 3.600 registros). A ello se han añadido de forma aleatoria otros gastos correspondientes tanto a parlamentos como a parlamentarios, hasta un total de 4.110 registros. La distribución por categorías se muestra en la siguiente tabla.

![](_page_40_Picture_91.jpeg)

### **8.3. Tablas auxiliares**

El resto de las tablas implicadas (ESTATS, PARTITS, TIPUSDESPESA, ESTATDESPESA, FORMAPAGAMENT) se han poblado con los datos necesarios para poder alimentar correctamente las tres tablas maestras. Se muestran a continuación los datos cargados en cada una de ellas.

![](_page_40_Picture_92.jpeg)

![](_page_41_Picture_13.jpeg)

### **9. Descripción y carga del producto software**

La solución software obtenida, consiste en una serie de scripts SQL que incluyen la creación en el SGBD, de todas las funcionalidades descritas en los apartados anteriores, así como los datos de prueba.

### **9.1. Descripción del producto**

En la siguiente tabla de muestran cada uno de los archivos SQL junto con una breve descripción de su funcionalidad.

![](_page_42_Picture_146.jpeg)

### **9.2. Carga del producto y los datos**

Los scripts están pensados para ejecutarse en el mismo orden mencionado en la tabla anterior. No se ha contemplado la creación de un TABLESPACE particular para el producto; por tanto sirve cualquiera con los permisos adecuados.

Merece la pena comentar que, si bien la mayoría de los scripts se ejecuta en un tiempo muy breve, el script que carga las tablas maestras puede llegar tardar bastante tiempo en ejecutarse (cerca de 1 minuto en una de las pruebas realizadas en el ordenador donde se ha realizado el proyecto, ver imagen). Ello es debido a la gran cantidad de registros de gastos, y a que después de la inserción de cada gasto, se recalculan todas las estadísticas.

![](_page_43_Picture_44.jpeg)

*Figura 16. Carga de tablas maestras* 

### **10. Prueba del producto**

Se ha creado una batería de pruebas, basadas todas ellas en el conjunto de datos previamente cargado. A continuación se explica su diseño y la manera de llevarlas a cabo

#### **10.1. Pruebas de alta, baja, modificación de tablas maestras**

Las pruebas de los scripts de alta/baja/modificación (a las que llamaremos pruebas de ABM) de las tablas maestras, se realizan ejecutando los scripts que se muestran en la imagen:

> h 21 Ultima Linea Log.sql h 22 Pruebas ABM.sql

> > *Figura 17. Pruebas ABM*

#### **10.1.1. Diseño de las pruebas de ABM**

En el script 22\_Pruebas\_AMB.sql, se realizan llamadas a cada uno de los procedimientos de alta/baja/modificación de parlamentos, parlamentarios, e histórico de gastos. Un fragmento de dicho script se muestra en la siguiente imagen

```
-- ALTA ERRONEA PARLAMENTO - PARLAMENTO EXISTENTE
A PARLAMENT ('PARLAMENT DE CATALUNYA', 'FRANCIA', 'CATALUNYA', 'Parc de la Ciut
ULTIMA LINEA LOG;
-- ALTA ERRONEA PARLAMENTO - PARLAMENTO NULO
A PARLAMENT (", 'FRANCIA', 'CATALUNYA', 'Parc de la Ciutadella, s/n, 08003 Bar
ULTIMA LINEA LOG;
-- ALTA ERRONEA PARLAMENTO - ESTADO INEXISTENTE
A PARLAMENT ('PARLAMENTO ITALIANO','ITALIA','','---','---','---',RSP);
```
*Figura 18. Ejemplo pruebas ABM* 

Como puede verse, cada de las llamadas a los procedimientos ABM va seguida de una llamada al procedimiento llamado ULTIMA\_LINEA\_LOG (cuyo código se encuentra en el script 21\_Ultima\_Linea\_Log.sql). Este script, como se comentaba anteriormente (ver 6.2) tiene como misión mostrar por pantalla el resultado del procedimiento ABM que se acaba de ejecutar. De este modo, podemos ir comprobando el resultado de los procedimientos AMB a medida que se ejecutan.

#### **10.1.2. Ejemplo de ejecución de las pruebas ABM**

Se muestra a continuación, un fragmento de la salida obtenida después de ejecutar el script 22 Pruebas AMB.sql

\*\*\*\*\*\*\*\*\*\*\*\*\*\*\*\*\*\*\*\*\*\*\*\*\*\*\*\*\*\*\*\*

ULTIMA\_LINEA\_LOG;

EJECUTADO: A\_PARLAMENT ENTRADA : NOMPARLAMENT:PARLAMENTO ANDALUZ-ESTAT:ESPAÑA-PAISOREGIO:ANDALUCccIA-ADRECA:c\ San Juan de Ribera, s/n 41009 Sevilla.-TELEFON:933046500- WEB:HTTP://www.parlamentodeandalucia.es/- RESULTADO: OK \*\*\*\*\*\*\*\*\*\*\*\*\*\*\*\*\*\*\*\*\*\*\*\*\*\*\*\*\*\*\*\* EJECUTADO: M\_PARLAMENT ENTRADA : NOMPARLAMENT:PARLAMENTO ANDALUZ-PAISOREGIO:ANDALUCIA-ADRECA:c\ San Juan de Ribera, s/n 41009 Sevilla.-TELEFON:933046500-WEB:HTTP://www.parlamentodeandalucia.es/- RESULTADO: OK \*\*\*\*\*\*\*\*\*\*\*\*\*\*\*\*\*\*\*\*\*\*\*\*\*\*\*\*\*\*\*\* EJECUTADO: B\_PARLAMENT ENTRADA : NOMPARLAMENT:PARLAMENTO ANDALUZ RESULTADO: OK \*\*\*\*\*\*\*\*\*\*\*\*\*\*\*\*\*\*\*\*\*\*\*\*\*\*\*\*\*\*\*\* EJECUTADO: A\_PARLAMENT ENTRADA : NOMPARLAMENT:PARLAMENT DE CATALUNYA-ESTAT:FRANCIA-PAISOREGIO:CATALUNYA-ADRECA:Parc de la Ciutadella, s/n, 08003 Barcelona-TELEFON:933046500- WEB:HTTP://www.parlament.cat/- RESULTADO: ERR\_ALTA\_PARLAMENT\_01: El parlamento PARLAMENT DE CATALUNYA ya existe \*\*\*\*\*\*\*\*\*\*\*\*\*\*\*\*\*\*\*\*\*\*\*\*\*\*\*\*\*\*\*\* EJECUTADO: A PARLAMENT ENTRADA : NOMPARLAMENT:-ESTAT:FRANCIA-PAISOREGIO:CATALUNYA-ADRECA:Parc de la Ciutadella, s/n, 08003 Barcelona-TELEFON:933046500-WEB:HTTP://www.parlament.cat/- RESULTADO: ERR\_ALTA\_PARLAMENT\_02: El parlamento que se quiere dar de alta es nulo \*\*\*\*\*\*\*\*\*\*\*\*\*\*\*\*\*\*\*\*\*\*\*\*\*\*\*\*\*\*\*\* EJECUTADO: A\_PARLAMENT ENTRADA : NOMPARLAMENT:PARLAMENTO ITALIANO-ESTAT:ITALIA-PAISOREGIO:-ADRECA:---- TELEFON:----WEB:---- RESULTADO: ERR\_ALTA\_PARLAMENT\_03: El estado debe existir en la tala de estados \*\*\*\*\*\*\*\*\*\*\*\*\*\*\*\*\*\*\*\*\*\*\*\*\*\*\*\*\*\*\*\* EJECUTADO: A\_PARLAMENT ENTRADA : NOMPARLAMENT:PARLAMENTO ANDALUZ-ESTAT:ESPAÑA-PAISOREGIO:ANDALUCIA-ADRECA:- TELEFON:933046500-WEB:HTTP://www.parlamentodeandalucia.es/- RESULTADO: ERR\_ALTA\_PARLAMENT\_04: La direccion del parlamento no puede ser nula \*\*\*\*\*\*\*\*\*\*\*\*\*\*\*\*\*\*\*\*\*\*\*\*\*\*\*\*\*\*\*\* EJECUTADO: A\_PARLAMENT ENTRADA : NOMPARLAMENT:PARLAMENTO ANDALUZ-ESTAT:ESPAÑA-PAISOREGIO:ANDALUCIA-ADRECA:--- TELEFON:-WEB:HTTP://www.parlamentodeandalucia.es/- RESULTADO: ERR\_ALTA\_PARLAMENT\_05: El telefono del parlamento no puede ser nulo \*\*\*\*\*\*\*\*\*\*\*\*\*\*\*\*\*\*\*\*\*\*\*\*\*\*\*\*\*\*\*\* EJECUTADO: B\_PARLAMENT ENTRADA : NOMPARLAMENT:PARLAMENTO ANDALUZ RESULTADO: ERR\_BAJA\_PARLAMENT\_01: El parlamento PARLAMENTO ANDALUZ no existe \*\*\*\*\*\*\*\*\*\*\*\*\*\*\*\*\*\*\*\*\*\*\*\*\*\*\*\*\*\*\*\* EJECUTADO: B\_PARLAMENT ENTRADA : NOMPARLAMENT:CONGRESO DE LOS DIPUTADOS RESULTADO: ERR\_BAJA\_PARLAMENT\_02: El parlamento CONGRESO DE LOS DIPUTADOS tiene parlamentarios \*\*\*\*\*\*\*\*\*\*\*\*\*\*\*\*\*\*\*\*\*\*\*\*\*\*\*\*\* EJECUTADO: M\_PARLAMENT ENTRADA : NOMPARLAMENT:PARLAMENTO ANDALUZ-PAISOREGIO:ANDALUCIA-ADRECA:c\ San Juan de Ribera, s/n 41009 Sevilla.-TELEFON:933046500-WEB:HTTP://www.parlamentodeandalucia.es/- RESULTADO: ERR\_MOD\_PARLAMENT\_01: El parlamento PARLAMENTO ANDALUZ no existe \*\*\*\*\*\*\*\*\*\*\*\*\*\*\*\*\*\*\*\*\*\*\*\*\*\*\*\*\*\*\*\* EJECUTADO: M\_PARLAMENT ENTRADA : NOMPARLAMENT:CONGRESO DE LOS DIPUTADOS-PAISOREGIO:ESPAÑA-ADRECA:- TELEFON:9145587458-WEB:http://www.congreso.es/- RESULTADO: ERR\_MOD\_PARLAMENT\_02: La direccion del parlamento no puede ser nula \*\*\*\*\*\*\*\*\*\*\*\*\*\*\*\*\*\*\*\*\*\*\*\*\*\*\*\*\*\*\*\* EJECUTADO: M\_PARLAMENT ENTRADA : NOMPARLAMENT:CONGRESO DE LOS DIPUTADOS-PAISOREGIO:ESPAÑA-ADRECA:C/Floridablanca s/n - 28071 - MADRID-TELEFON:- WEB:HTTP://www.parlamentodeandalucia.es/- RESULTADO: ERR\_MOD\_PARLAMENT\_03: El telefono del parlamento no puede ser nulo \*\*\*\*\*\*\*\*\*\*\*\*\*\*\*\*\*\*\*\*\*\*\*\*\*\*\*\*\*\*\*\* EJECUTADO: A\_PARLAMENTARI ENTRADA : NOMPARLAMENT:CONGRESO DE LOS DIPUTADOS-CODIPARLAMENTARI:14-NIF:19084893E-NOM:Pedro-COGNOMS:Perez-PARTITPOL:PARTIDO POPULAR-RESULTADO: OK \*\*\*\*\*\*\*\*\*\*\*\*\*\*\*\*\*\*\*\*\*\*\*\*\*\*\*\*\*\*\*\* EJECUTADO: M\_PARLAMENTARI ENTRADA : NOMPARLAMENT:CONGRESO DE LOS DIPUTADOS-CODIPARLAMENTARI:14-NIF:19084893E-NOM:JUAN LOPEZ-COGNOMS:Perez-PARTITPOL:PARTIDO POPULAR-RESULTADO: OK

#### **10.2. Pruebas sobre los procedimientos de consulta**

Para probar los procedimientos de consulta, se han creado los scripts que se muestran en la imagen

> 23 Pruebas Proc Consulta.sql 24\_Pruebas\_Contraste\_Proc\_Consulta.sql

*Figura 19. Pruebas de los procedimientos de consulta* 

A continuación se explica el propósito de cada uno de estos scripts

#### **10.2.1. Diseño de las pruebas de los procedimientos de consulta**

El procedimiento 23\_Pruebas\_Proc\_Consulta.sql, invoca a los diferentes procedimientos de consulta. Su código se muestra a continuación.

```
SET SERVEROUTPUT ON SIZE UNLIMITED 
SET DEFINE OFF 
DECLARE 
         CLOB;
BEGIN
     /*****************************/ 
     /****** PROCEDIMIENTO A ******/ 
    ,<br>/******************************/
     PROC_DESPESESANYPARLAMENTARI('PARLAMENT DE CATALUNYA', 2009,1, RSP ) ; 
     /*****************************/ 
     /****** PROCEDIMIENTO B ******/ 
     /*****************************/ 
     proc_ParlamentarisDespDir ('DEUSTCHER BUNDESTAG',2011, RSP );
     /*****************************/ 
     /****** PROCEDIMIENTO C ******/ 
     /*****************************/ 
     PROC_DESPTOTALTOTSPARLAM (2012 , RSP) ; 
     /*****************************/ 
     /****** PROCEDIMIENTO D ******/ 
     /*****************************/ 
     proc_DespPerCategorias ('ASSEMBLEE NATIONALE',2013,RSP); 
     /*****************************/ 
     /****** PROCEDIMIENTO E ******/ 
    ,<br>/******************************/
     PROC_PARLAMDESPEJASUPAMITJANA ('DEUSTCHER BUNDESTAG',2012, RSP); 
     /*****************************/ 
     /****** PROCEDIMIENTO F ******/ 
    ,<br>/******************************/
    proc_EstatContableParlaments (2013, RSP);
END;
```
A continuación se muestran algunos ejemplos de su ejecución:

Después de la llamada al procedimiento B (Listado de los parlamentarios del DEUSTCHER BUNDESTAG en el año 2011 con el total de sus gastos directos), se obtiene el siguiente resultado:

![](_page_47_Picture_60.jpeg)

![](_page_47_Picture_61.jpeg)

Después de la llamada al procedimiento F (Listado del estado de los gastos de todos los parlamentos, desglosados según su estado contable), se obtiene el resultado de la imagen:

![](_page_47_Picture_62.jpeg)

*Figura 21. Ejecución proc. F* 

#### **10.2.2. Contraste de los resultados obtenidos**

Para verificar que los resultados obtenidos son válidos, se ha creado el script 24\_Pruebas\_Contraste\_Proc\_Consulta.sql. Este script contiene sentencias SQL que general listados análogos a los obtenidos por los procedimientos de consulta a-f. En dichas SELECT se han empleado los mismos datos que se han pasado como parámetros en los procedimientos de consulta. Por tanto, los resultados deberían ser coincidentes.

Por ejemplo, la SELECT para el procedimiento de consulta B, proporciona el siguiente resultado (idéntico a los resultados obtenidos en el apartado 10.2.1)

| Resultado de la Consulta 1 × Resultado de la Consulta 2 ×   Resultado de la Consulta 2 ×   Resultado de la Consulta<br>Resultado de la Consulta X |                       |                        |                           |                        |         |              |  |
|----------------------------------------------------------------------------------------------------|-----------------------|------------------------|---------------------------|------------------------|---------|--------------|--|
| 3<br>≞<br>SQL   Todas las Filas Recuperadas: 15 en 0,008 segundos<br>୍ୟର                                                                          |                       |                        |                           |                        |         |              |  |
|                                                                                                    | 圓<br>CODIPARLAMENTARI | <b>NOM</b>             | 凰<br>COGNOMS <sup>1</sup> | PARTITPOL <sup>1</sup> | AÑO   2 | <b>TOTAL</b> |  |
| 1                                                                                                    |                       | 1 Merkel               | Angela                    | CDU/CSU                | 2011    | 822072       |  |
| 2                                                                                                    |                       | 2 Christian            | Lange                     | SPD                    | 2011    | 804048       |  |
| 3                                                                                                    |                       | 7 Maria                | Böhmer                    | CDU/CSU                | 2011    | 774139       |  |
| 4                                                                                                    |                       | 14 Stefan              | Liebich                   | DIE LINKE              | 2011    | 769200       |  |
| 5                                                                                                    |                       | 6 Rainer               | Arnold                    | <b>SPD</b>             | 2011    | 759000       |  |
| 6                                                                                                    |                       | 5 Wolfgang             | Gunkel                    | <b>SPD</b>             | 2011    | 749484       |  |
| 7                                                                                                    |                       | 4 Klaus-Dieter Gröhler |                           | CDU/CSU                | 2011    | 732719       |  |
| 8                                                                                                    |                       | 13 Gregor              | Gysi                      | DIE LINKE              | 2011    | 723600       |  |
| 9                                                                                                    |                       | 15 Diana               | Golze                     | DIE LINKE              | 2011    | 712800       |  |
| 10                                                                                                    |                       | 9 Mark                 | Hauptmann                 | CDU/CSU                | 2011    | 712800       |  |
| 11                                                                                                    |                       | 3 Günter               | Lach                      | CDU/CSU                | 2011    | 705253       |  |
| 12                                                                                                    |                       | 10 Hubertus            | Heil                      | SPD                    | 2011    | 700513       |  |
| 13                                                                                                    |                       | $12$ Klaus             | <b>Barthel</b>            | <b>SPD</b>             | 2011    | 691289       |  |
| 14                                                                                                    |                       | 11 Sebastian           | Edathy                    | SPD                    | 2011    | 652244       |  |
| 15                                                                                                    |                       | 8 Sybille              | Benning                   | CDU/CSU                | 2011    | 630000       |  |

*Figura 22. Verificación resultados del proc. B* 

En el caso del procedimiento de consulta F, el resultado obtenido mediante la SELECT de comprobación es también idéntico al del ejemplo 10.2.1:

![](_page_48_Picture_64.jpeg)

*Figura 23. Verificación resultados proc. F* 

Se puede comprobar fácilmente que se obtienen resultados análogos en todos los scripts.

#### **10.3. Pruebas sobre el módulo estadístico**

Como parte de la entrega, se proporciona el siguiente script SQL que realiza las pruebas del módulo estadístico

![](_page_48_Picture_9.jpeg)

#### *Figura 24. Pruebas módulo estadístico*

Para asegurarnos de que los resultados que ofrece el módulo estadístico son fiables, ha parecido conveniente compararlos con los mismos resultados, pero obtenidos por otros medios. Ello se explica en los siguientes apartados.

#### **10.3.1. Diseño de las pruebas del módulo estadístico**

En el script de pruebas se han realizado dos tipos de consultas:

- SELECTS directas a las tablas del módulo estadístico (es decir, los resultados que proporciona el módulo estadístico propiamente dicho)
- Paralelamente, se muestran los mismos resultados obtenidos mediante SELECTS directas a la tabla de DESPESES.

De este modo se puede comprobar la confianza que nos merece el módulo estadístico.

#### **10.3.2. Ejemplos del resultado de las pruebas**

Se ofrecen a continuación algunos ejemplos de los resultados proporcionados por el módulo estadístico (las pruebas completas pueden realizarse ejecutando el archivo "23\_Pruebas\_ME.sql")

#### • ESTADÍSTICA-1

En la siguiente imagen se muestra los resultados del punto 1 del módulo estadístico

```
\frac{1}{2} /******** ESTADISTICA 1 ********/
  -- PARA CADA PARLAMENTO: LA SUMA DE TODOS LOS GASTOS
  -- DURANTE LOS 4 ULTIMOS AÑOS
  -- INCLUYENDO TANTO LOS GASTOS DE LOR PARLAMENTOS
  -- COMO LOS DE LOS PARLAMENTARIOS
  -- RESULTADO OBTENIDO DE LA TABLA DEL MODULO ESTADISTICO
  SELECT * FROM ESTAD 1 order by NOMPARLAMENT;
Salida de Script X
\bigstar \bigcirc \Box \Box \bigcirc \Box Tarea terminada en 0 segundos
NOMPARLAMENT
                                   IMPORT DESPESA PERIODE
ASSEMBLEE NATIONALE
                                        31607604 2010-2013
CONGRESO DE LOS DIPUTADOS
                                        35898196 2010-2013
DEUSTCHER BUNDESTAG
                                        44314335 2010-2013
PARLAMENT DE CATALUNYA
                                        32237800 2010-2013
PARLAMENTO VASCO
                                        25750356 2010-2013
```
*Figura 25. Pruebas ME-1* 

Los mismos resultados obtenidos mediante una SELECT directa a la tabla ESTADISTIQUES, ofrecen los mismos resultados

![](_page_50_Picture_43.jpeg)

*Figura 26. Pruebas contraste ME-1* 

• ESTADISTICA-5

Resultados del punto 5 del módulo estadístico, para el año 2011. Vemos que la media de los gastos de todos los parlamentarios durante ese año fue de 698169,75

![](_page_50_Picture_44.jpeg)

*Figura 27. Pruebas ME-5* 

Para ver si el resultado es correcto, calculamos la media del gasto de los parlamentos por otros medios. En primer lugar calculamos la suma de los gastos de los parlamentarios para ese año, tal como se muestra en la siguiente imagen

![](_page_51_Picture_40.jpeg)

*Figura 28. Gastos de los parlamentarios en 2011* 

Para ese mismo año, el número de parlamentarios con gasto fue de 60:

![](_page_51_Picture_41.jpeg)

*Figura 29. Parlamentarios con gasto en 2011* 

Finalmente, tenemos que la media de los gastos de los parlamentarios en el año 2011, fue de: 41890185 / 60= 698169,75, es decir, el mismo resultado que ofrece el módulo estadístico.

#### • ESTADISTICA-6

Según el módulo estadístico, los diputados con el gasto máximo y el mínimo durante el año 2012, fueron el número 1 del DEUSTCHER BUNDESTAG y el número 7 de la ASSEMBLEE NATIONALE.

| :/******** ESTADISTICA 6 ********/<br>:/***********************************/                                                                                                    |                                   |  |  |  |  |  |
|----------------------------------------------------------------------------------------------------|-----------------------------------|--|--|--|--|--|
| PARA UN AÑO CONCRETO<br>EL PARLAMENTARIO QUE HA REGISTRADO UN MAYOR GASTO                                                                                                    |                                   |  |  |  |  |  |
| Y EL OUE HA REGISTRADO UN MENOR GASTO<br>TENIENDO EN CUENTA TODOS LOS PARLAMENTOS<br>SELECT * FROM ESTAD 6 WHERE ANY ESTAD=2012;                                                |                                   |  |  |  |  |  |
| Salida de Script X > Resultado de la Consulta X                                                                                                    |                                   |  |  |  |  |  |
| ▶ 昌 M 享 SQL   Todas las Filas Recuperadas: 1 en 0,001 segundos                                                                                                    |                                   |  |  |  |  |  |
| H<br>OD 19 NOMPARLAMENT_MIN<br>PARLAMENTARI_MAX│L <mark>S</mark> INOMPARLAMENT_MAX │LSI│LSI│LSIDESPESA_MAX │<br>840099<br>1 DEUSTCHER BUNDESTAG<br><b>7 ASSEMBLEE NATIONALE</b> | 222<br>DESPESA_MIN<br>639087<br>. |  |  |  |  |  |

*Figura 30. Pruebas ME-6* 

En la siguiente imagen vemos quien es el diputado que ha tenido mayor gasto en 2012, mirando directamente en DESPESES

![](_page_52_Picture_3.jpeg)

*Figura 31. Parlamentario con mayor gasto en 2012* 

Diputado que ha tenido menos gastos en 2012:

![](_page_53_Figure_1.jpeg)

#### *Figura 32. Parlamentario con menor gasto en 2012*

Vemos, por tanto, que los resultados son coincidentes.

Mediante el script 23\_Pruebas\_ME.sql puede verse que se han realizado pruebas parecidas para absolutamente todos los puntos del módulo estadístico y que los resultados son siempre coincidentes.

### **11. Valoración económica**

Se realiza una valoración económica en función de las horas de dedicación.

Se han imaginado 3 roles en el desarrollo del proyecto: el de jefe de proyecto, el de analista y el de programador.

### **11.1. Cálculo del coste económico**

![](_page_54_Picture_141.jpeg)

![](_page_54_Picture_142.jpeg)

Por tanto el coste total del proyecto sería de 8095 Euros.

### **11.2. Comentarios sobre la valoración económica del proyecto**

Parece importante comentar que el número de horas de dedicación previstas en la planificación inicial, no han sido suficientes para el desarrollo del proyecto. La desviación mayor con respecto a las previsiones iniciales, corresponde a las horas que se han dedicado al producto software. El diseño de la base de datos también ha llevado un tiempo superior al esperado, sobre todo debido a un cambio que se decidió a posteriori en el diseño (ver 1.3.2.)

### **12. Conclusiones**

Después de reconsiderar en perspectiva todo el trabajo realizado, es oportuno hacer algunos comentarios:

En lo que respecta al desarrollo del producto: se han alcanzado los objetivos propuestos, y se han satisfecho tanto los requerimientos funcionales como los de documentación. Merecen especial mención las pruebas realizadas sobre los procedimientos de consulta/módulo estadístico, que demuestran su correcto funcionamiento al obtener los mismos resultados por dos vías distintas.

En cuanto a la planificación, se ha constatado lo siguiente:

- El avance del proyecto sufrió retrasos con respecto al calendario que se propuso inicialmente. Ello ha sido debido, sobre todo, a que la disponibilidad de tiempo en días laborales fue menor que la esperada.
- No es realista una planificación de tipo "ciclo de vida en cascada" estricta, ni siquiera en un proyecto con los requisitos funcionales tan bien definidos como los que teníamos.

Un aspecto que se valora de forma especialmente positiva, es que ha permitido profundizar en conocimientos previos. Merece la pena destacar los siguientes puntos:

- El proyecto ha requerido de un uso intensivo de consultas SQL. En particular, las sentencias SQL anidadas han resultado ser una poderosa herramienta para obtener resultados complejos. SQL, a diferencia de otros lenguajes de tipo imperativo -como Java o C++-, es un ejemplo de lenguaje declarativo, con el que, a menudo, expresar lo que se desea está lejos de ser trivial. La necesidad de "pensar en SQL" ha resultado ser no solo un reto sino también un ejercicio muy interesante y práctico.
- Se desconocía la potencia del lenguaje de programación propio de Oracle (PL/SQL). El proyecto ha permitido adquirir un cierto conocimiento de dicho lenguaje. Ha resultado muy interesante la facilidad con que se combina el acceso a los datos mediante SQL, con su posterior tratamiento en un lenguaje muy parecido a Pascal.

Por último, el proyecto ha aportado una valiosa experiencia en algunos aspectos prácticos:

- No se puede menospreciar la complejidad de un proyecto. A menudo surgen complicaciones que obligan a dar marcha atrás y repensar etapas que se consideraban solucionadas. Es conveniente, por tanto, disponer de un "colchón de tiempo" para afrontar este tipo de situaciones
- Siempre hay más de una solución para un mismo problema. Los criterios para decidir el tratamiento que daremos a este dilema no son únicos. En el ámbito profesional a menudo nos decantaremos por el camino más económico en tiempo. En un trabajo de tipo académico, si el tiempo lo permite, nos podemos permitir el uso de soluciones más elegantes. Hay que tener en cuenta también, que las soluciones rápidas no siempre son escalables. Por tanto es necesario tener en cuenta, antes de escoger una solución a un problema, si el desarrollo es susceptible o no de necesitar ampliaciones en un futuro.

### **Glosario**

- **Secuencia (Sequence).** Funcionalidad de un sistema de gestión de base de datos, que cada que que se invoca, proporciona un nuevo número de forma automática, de acuerdo a ciertas reglas.
- **SGBD**. Iniciales de "Sistema de gestión de base de datos". Se trata de un conjunto de programas –normalmente proporcionado por el mismo fabricante y comercializados como un producto único- capaces de gestionar grandes conjuntos de datos distribuidos en tablas y campos. Los SGBD proporcionan herramientas para definir la estructura de los datos, permitir el acceso y la manipulación de los datos, y garantizar la integridad de los mismos, entre otras funciones
- **BBDD**. Iniciales de "Base de datos". Conjunto de tablas. A menudo se utiliza de manera informal como sinónimo de SGBD
- **Diagrama de Gantt.** Herramienta gráfica que muestra el tiempo previsto para diferentes tareas a lo largo de un tiempo determinado. Fue desarrollada por Henry Laurence Gantt a principios del siglo XX
- **Disparador** (Trigger): Funcionalidad propia de los sistemas de gestión de base de datos, que permite realizar de forma automática un proceso cuando se producen modificaciones específicas en algunos campos o registros.
- **Diagrama UML**. Herramienta grafica que pretende representar y describir de manera formal una cierta realidad formada por distintas entidades con características determinadas y que mantienen entre sí relaciones específicas

### **Bibliografía**

• Steven Feuerstein, "Oracle PL/SQL Programming" (5ª edición), Ed. O'Reilly, Sebastopol, 2009

• Chuck Murray, "Oracle Database SQL Developer User's Guide, Release 1.5", (editado por Oracle en formato electrónico), 2009

• "Oracle® Database SQL Reference" (publicación de Oracle en línea) http://docs.oracle.com/

• Sistac Planas, J. y otros. "Bases de Dades II" (material docente de la Universitat Oberta de Catalunya). Barcelona, 2004

• Sistac Planas, J. y otros. "Sistemes de gestió de bases de dades" (material docente de la. Universitat Oberta de Catalunya). Barcelona, 2004

• Campderrich Falgueras, B "Enginyerya del programari" (material docente de la Universitat Oberta de Catalunya). Barcelona, 2004.

### **Anexos**

Jxicart\_presentacio.pdf

Jxicart\_producte.zip